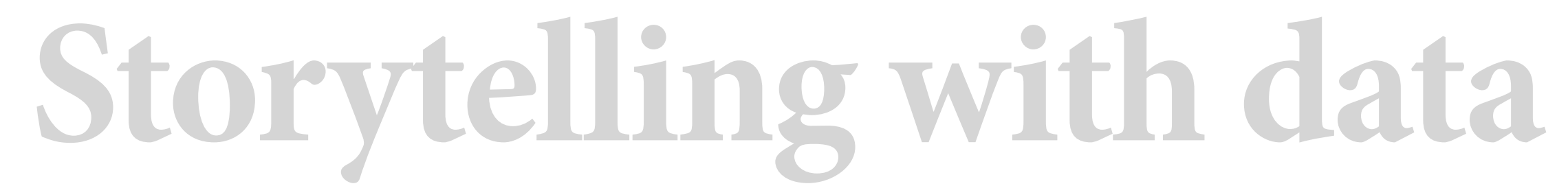

**12 | Processes of user-centered, content design:**  *critiquing* **and** *pair-wise prototyping*

Scott Spencer | Columbia University

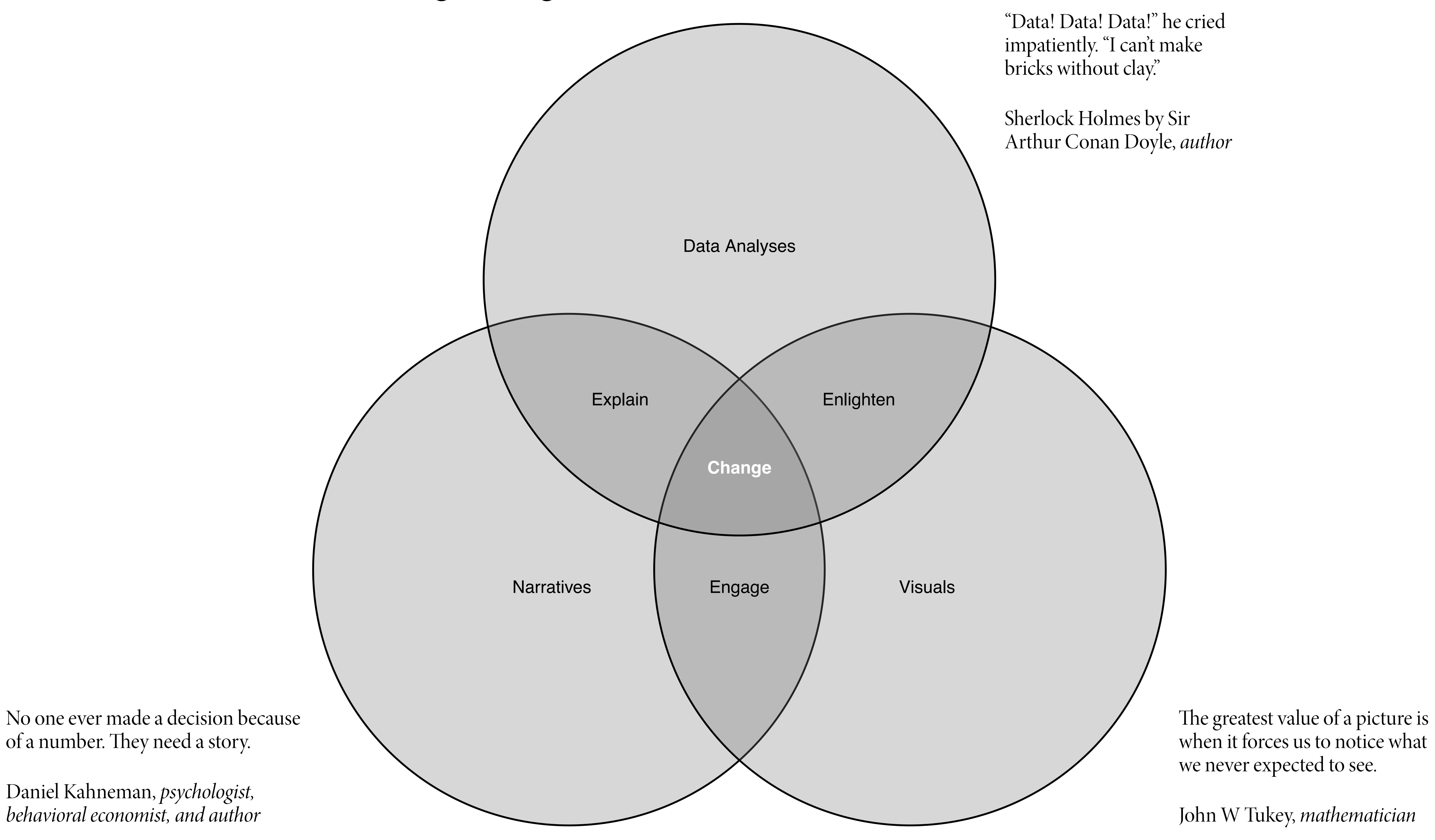

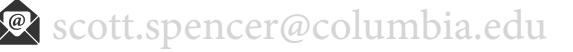

## **course overview, learn to drive change using data visuals and narrative**

2

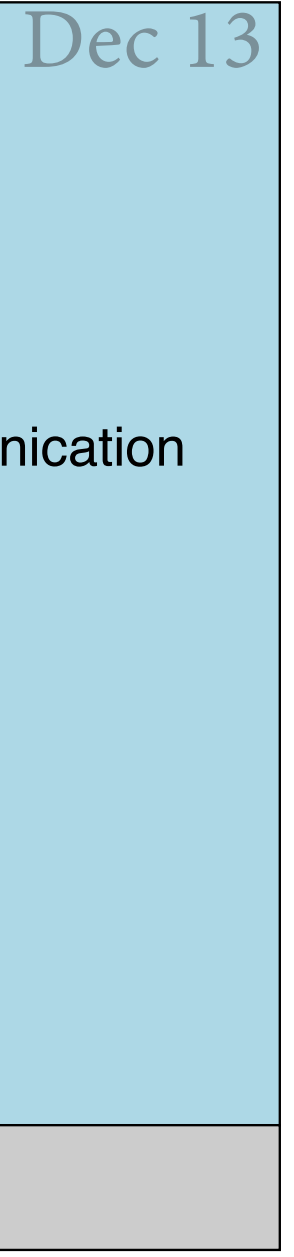

# **general course deliverable timeline**

# Individual Work Group work

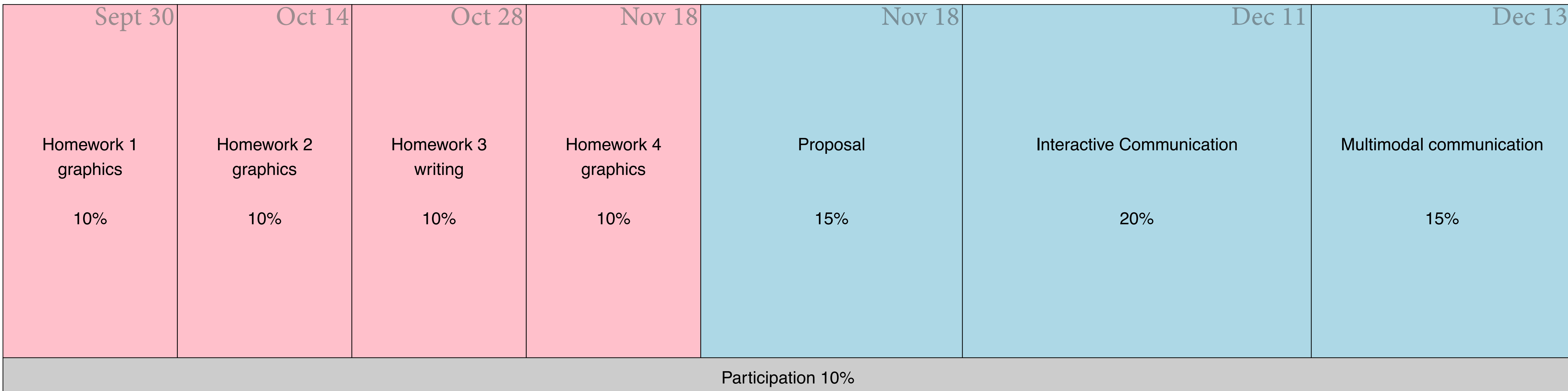

### For building graphics and narrative into interactive communications

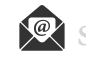

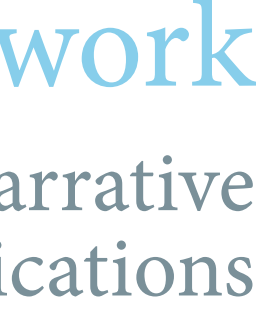

For learning data visualization and written narrative techniques

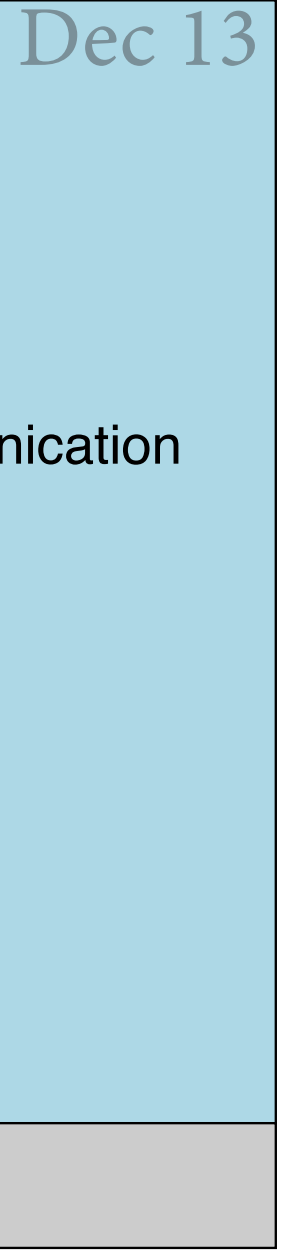

## **next deliverables, group interactive & multimodal communications**

# Individual Work Group work

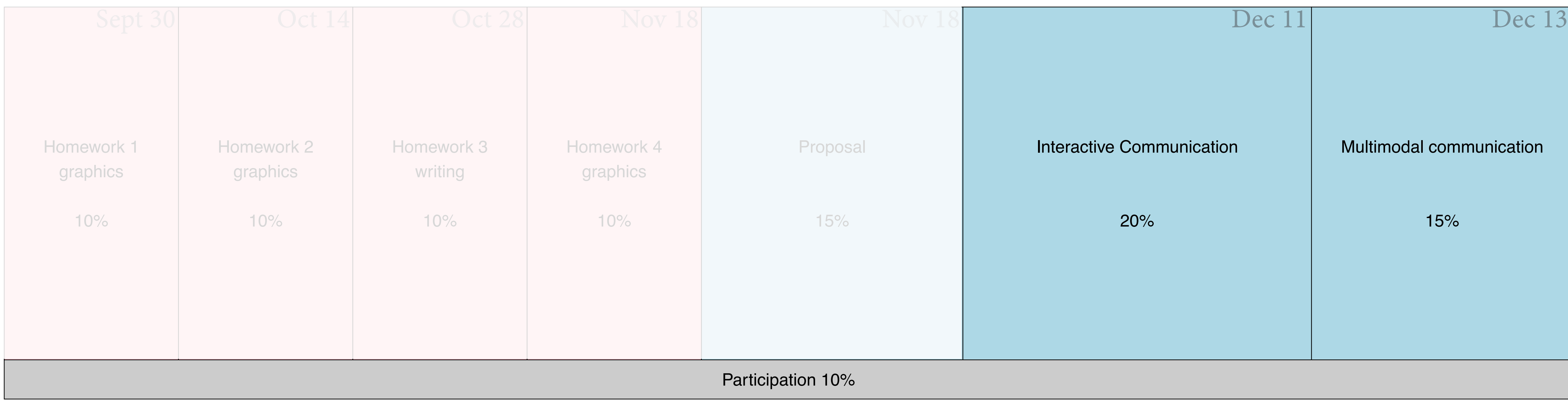

### For building graphics and narrative into interactive communications

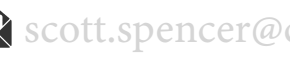

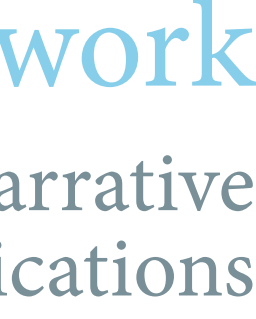

For learning data visualization and written narrative techniques

### **how to be an** *active learner* **in this discussion**

5

An active learner asks questions, considers alternatives, questions assumptions, and even questions the trustworthiness of the author or speaker. **An active learner tries to generalize specific examples, and devise specific examples for generalities**.

An active learner doesn't passively sponge up information — that doesn't work! — but uses the readings and lecturer's argument as a springboard for critical thought and deep understanding.

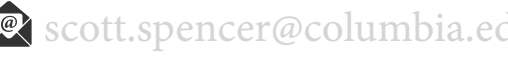

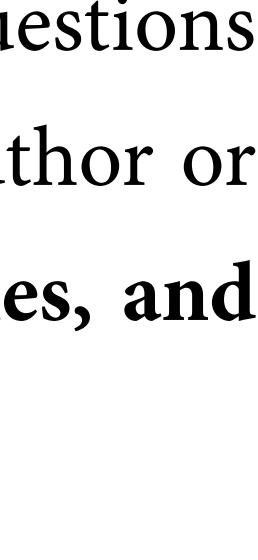

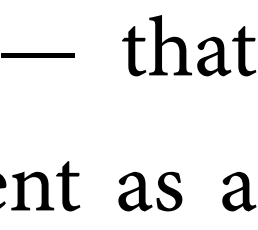

### **a framework for critiquing data-driven, visual narratives**

When reviewing someone else's document, center yourself on the **purpose that was agreed upon**, such as clarity, accuracy, or correctness. Should this purpose be multiple, **review one aspect at a time, focusing on content first**.

**Establish the purpose of the critique**

> Typos are usually more conspicuous than reasoning flaws, but also less important. Each statement should be **objective**, delivered in **neutral language**, and backed up by **theoretical reasoning** or **empirical evidence**.

### **Be objective, well-reasoned**

In your comments—help, don't judge. A critique must serve the goal. Simply pointing to problems is not enough. The critic must **state an alternative solution** in a way that is clear and complete enough to provide a basis for improvement.

**Offer alternative solutions**

> First, provide a **global assessment**, to place further comments in proper perspective. As a rule, point out the **weaknesses**, to prompt improvements, but also the **strengths**, to increase the authors' willingness to revise the document and to learn.

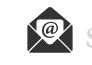

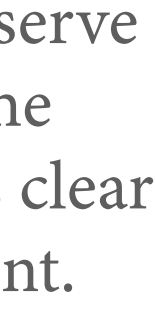

### **Structure the review**

### **criticism for data-driven, visual narratives, visualization criticism is critical thinking about data visualization**

# **criticism for data-driven visual narratives, using theory and experiment, identify issues** *and* **suggest solutions Get**

Is color used? If so, for what purposes are its hue, **Color,** Is color used? If so, for what purposes are its hue,<br>**rency?** chroma, or luminance used? How might other uses help?

Does the information graphic seem designed to communicate with an *identi*fi*ed* or *particular* audience? If so, who? **Audience?**

> Do you see a purpose? If so, is it trying to inform,<br>entertain, or *persuade the audience to act*? Something else? **Purpose?** Do you see a purpose? If so, is it trying to inform,<br>entertain, or *persuade the audience to act*? Something else?

> > Does it layer information as a hierarchy? If so, how does that hierarchy **Hierarchy,** Does it layer information as a hierarchy? If so, how does that hier **nnotation?** Separate information? Are data encodings explained? If so, how?

# **Learning to** *see* **— let's critique**

**coherency?**

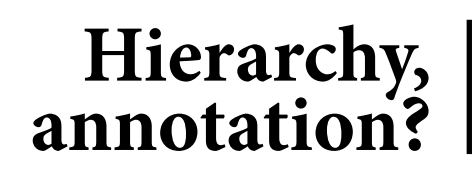

How is the information organized? Can a grid, negative space, or Gestalt principles — *proximity*, *similarity*, *enclosure*, *closure*, *continuity*, *connection* — help simplify or focus attention?

Credibility, | Are data sources identified, explained? **transparency?** I Limitations, issues, exceptions discussed?

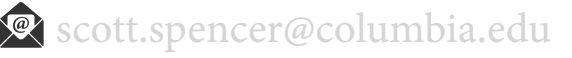

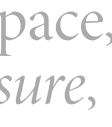

# **Layering, layout?**

What data are encoded? How? Any issues of perception in decoding? Most important measures encoded with most accurately decoded *visual channels* and their *attributes*?

**Encoding, decoding?**

> Does it use *messages*, stated first, within a narrative? If so, what structure? An *arc*? With *examples*? *Metaphors*?

**Narrative?**

Does the information graphic show *comparisons* or *change*? Would other *context* help with *meaning*?

**Comparison or change?**

**Purpose?**

**Narrative?**

**Color, coherency?**

**Hierarchy, layering, layout?**

**Credibility, transparency?**

**Data encodings, decodings?**

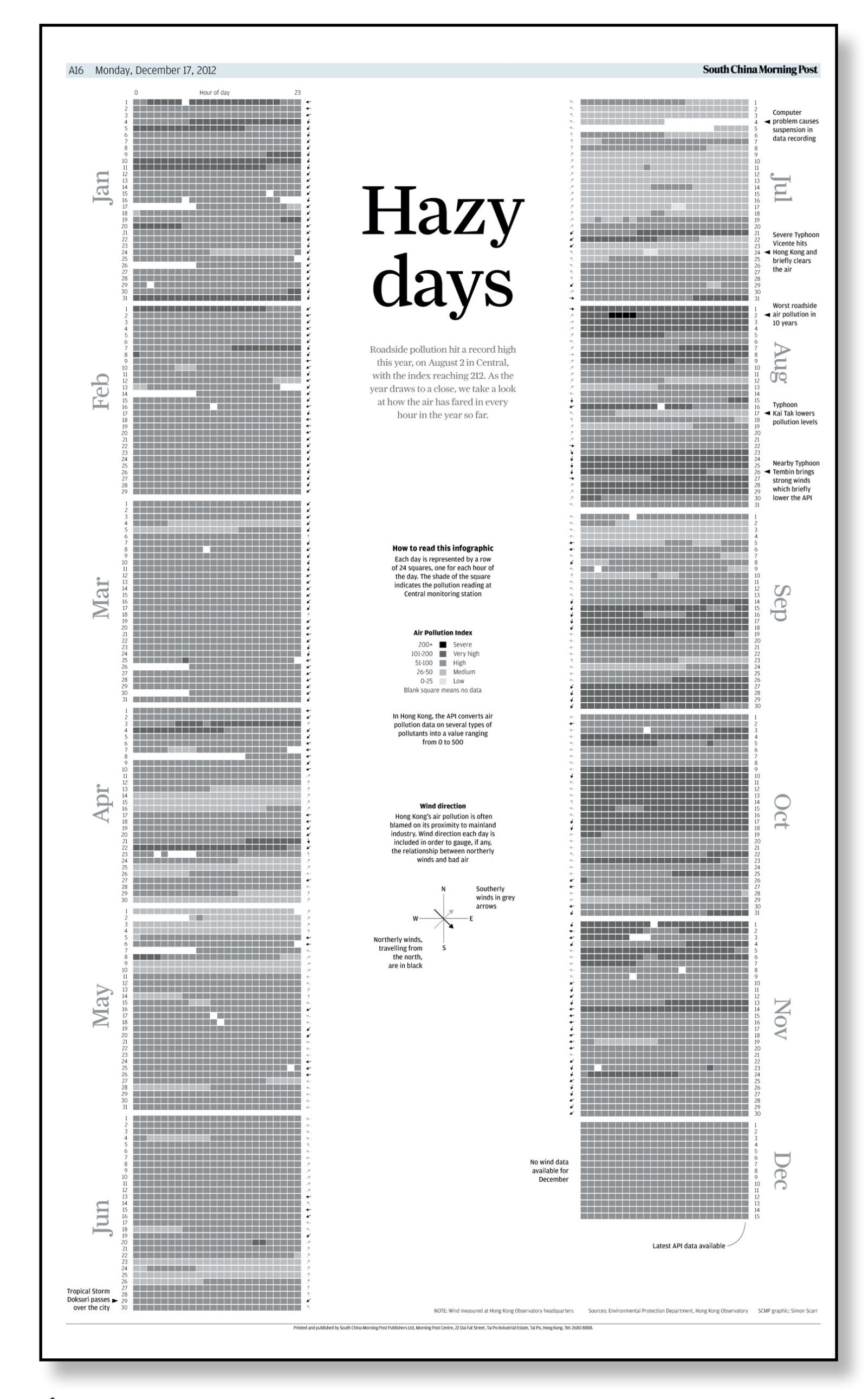

**Comparison or change?**

**criticism for visual communications, example — a basic critique of Scarr's** *Hazy days*

**criticism for visual communications, example — a basic critique of Spencer's** *Explorable Di***ff***erences . . .*

### **Audience?**

**Purpose?**

**Narrative?**

**Color, coherency?**

**Hierarchy, layering, layout?**

**Credibility, transparency?**

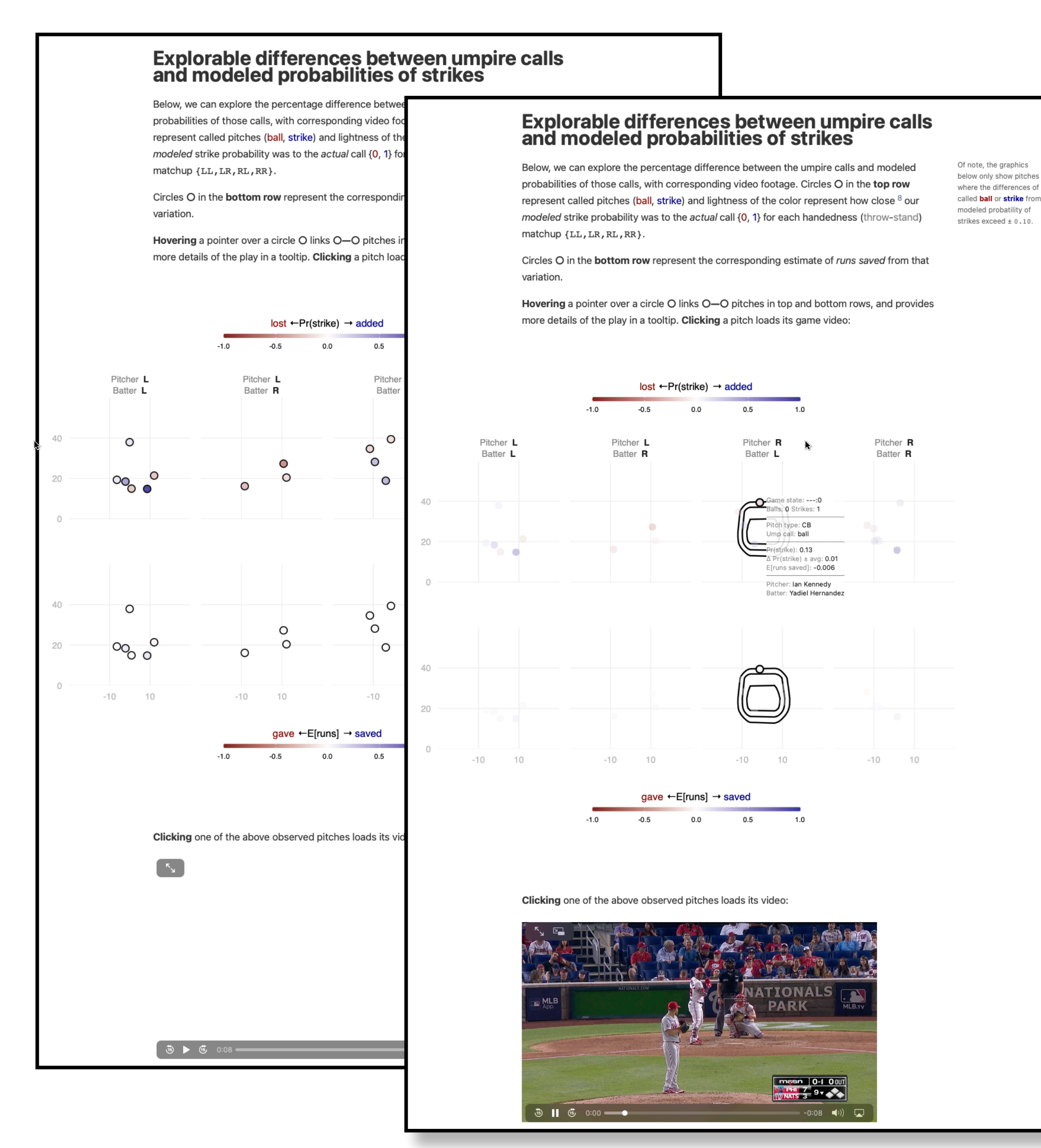

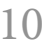

**Data encodings, decodings?**

**Comparison or change?**

### **criticism for visual communications, class example — the audience, CMO of Lyft (including CitiBike)**

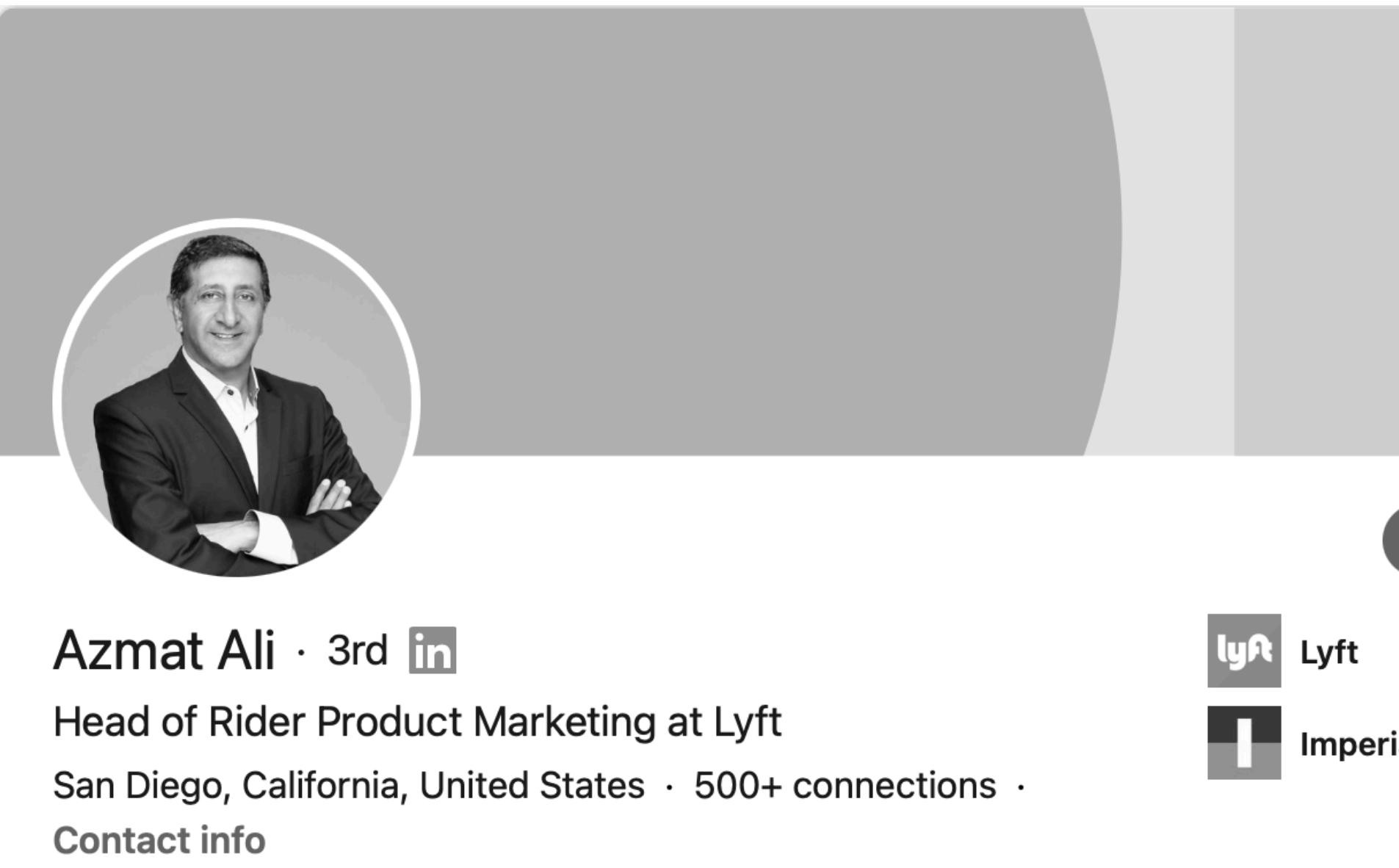

Experience **Head of Rider Product Marketing** Lyft · Full-time May  $2020$  - Present  $\cdot$  11 mos San Francisco Bay Area (hp HP 3 yrs 11 mos **Head of Innovation and Incubation** Nov 2019 - May 2020  $\cdot$  7 mos Global Head, Consumer Product and Segment Marketing Jul 2016 - Nov 2019 · 3 yrs 5 mos Palo Alto **Message**  $\bullet\bullet\bullet$ **VP Brand and Marketing** Evernote Feb 2016 - Jul 2016  $\cdot$  6 mos San Francisco Bay Area **Imperial College London Chief Marketing Officer**  $\circ$ Avegant AVEGAN Mar 2015 - Mar 2016 · 1 yr 1 mo San Francisco Bay Area **Vice President Marketing LYTRO** Lytro Inc. Jan 2014 - Mar 2015  $\cdot$  1 yr 3 mos Mountain View, California Show 5 more experiences  $\smile$ Education **Imperial College London** MBA, Marketing and Innovation  $1990 - 1991$ **Kingston<br>University**<br>London **Kingston University** Bachelor of Engineering - BE, Electronic Systems Engineering Honours  $1986 - 1990$ 

About Results driven executive with over 25 years experience in leading start up, high growth and mature organizations through rapid growth and change worldwide. Consistently successful in identifying and developing growth opportunities, achieving operational results, building highly effective organizations and collaborating across organizational boundaries. Expertise includes management and diffusion of innovation, customer insights that drive action, consumer, SMB and enterprise customer segments, retail channel and international markets Specialties: Strategic Marketing, Developing and delivering growth strategies, Management of Innovation, Consumer Marketing. Growth mindset. Innovation Funnel Management. New Category Creation. Excellent people and business management. Digital Marketing. PPC SEO and full funnel optimization. Data Analytics

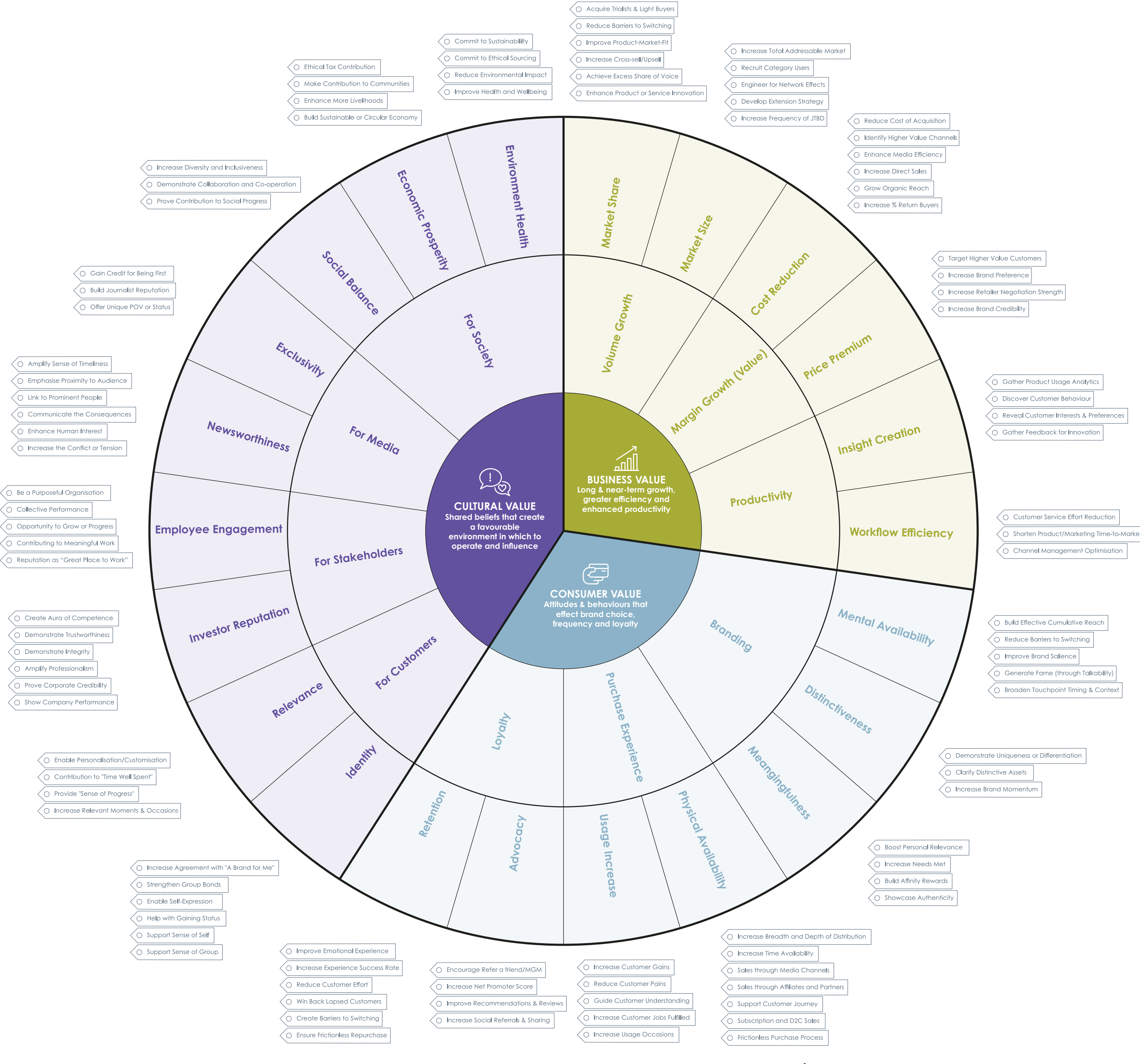

### **criticism for visual communications, class example — the audience's responsibilities**

### **criticism for visual communications, class example — a basic critique of** *dra***ft interactive communication**

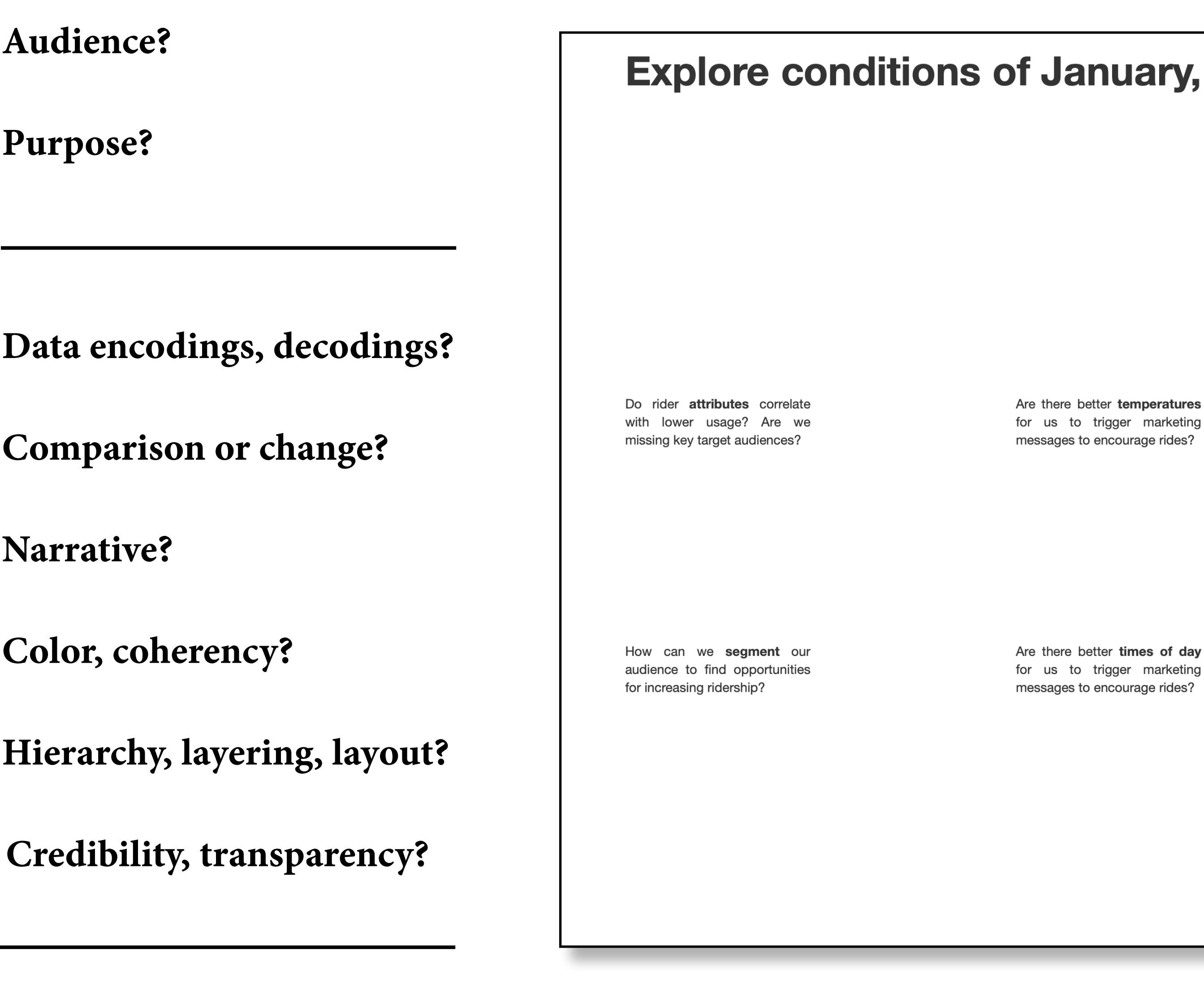

### January, CitiBike ridership for segmentation and targeting.

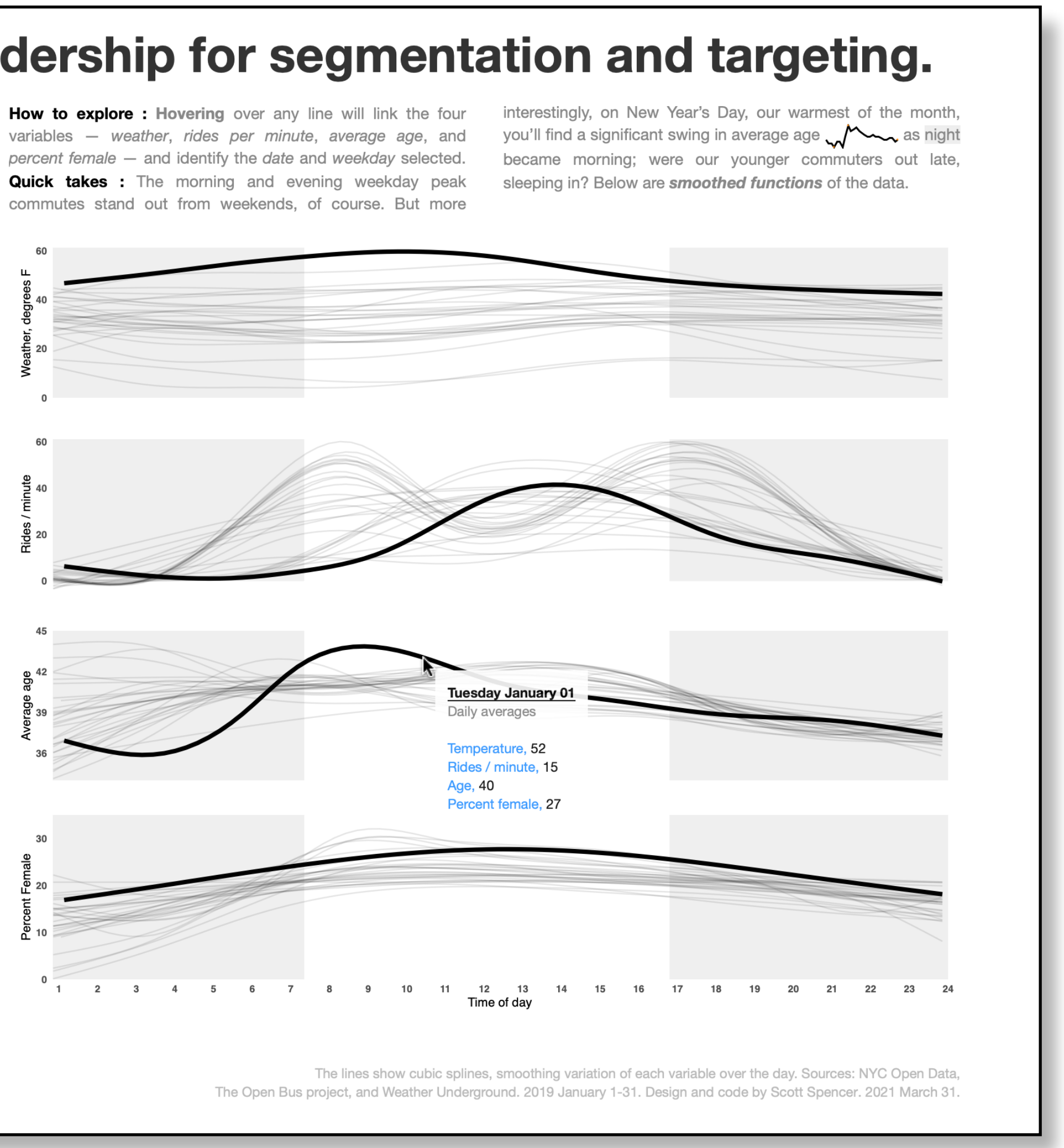

us to trigger marketing ages to encourage rides?

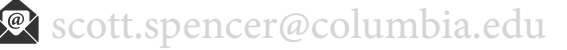

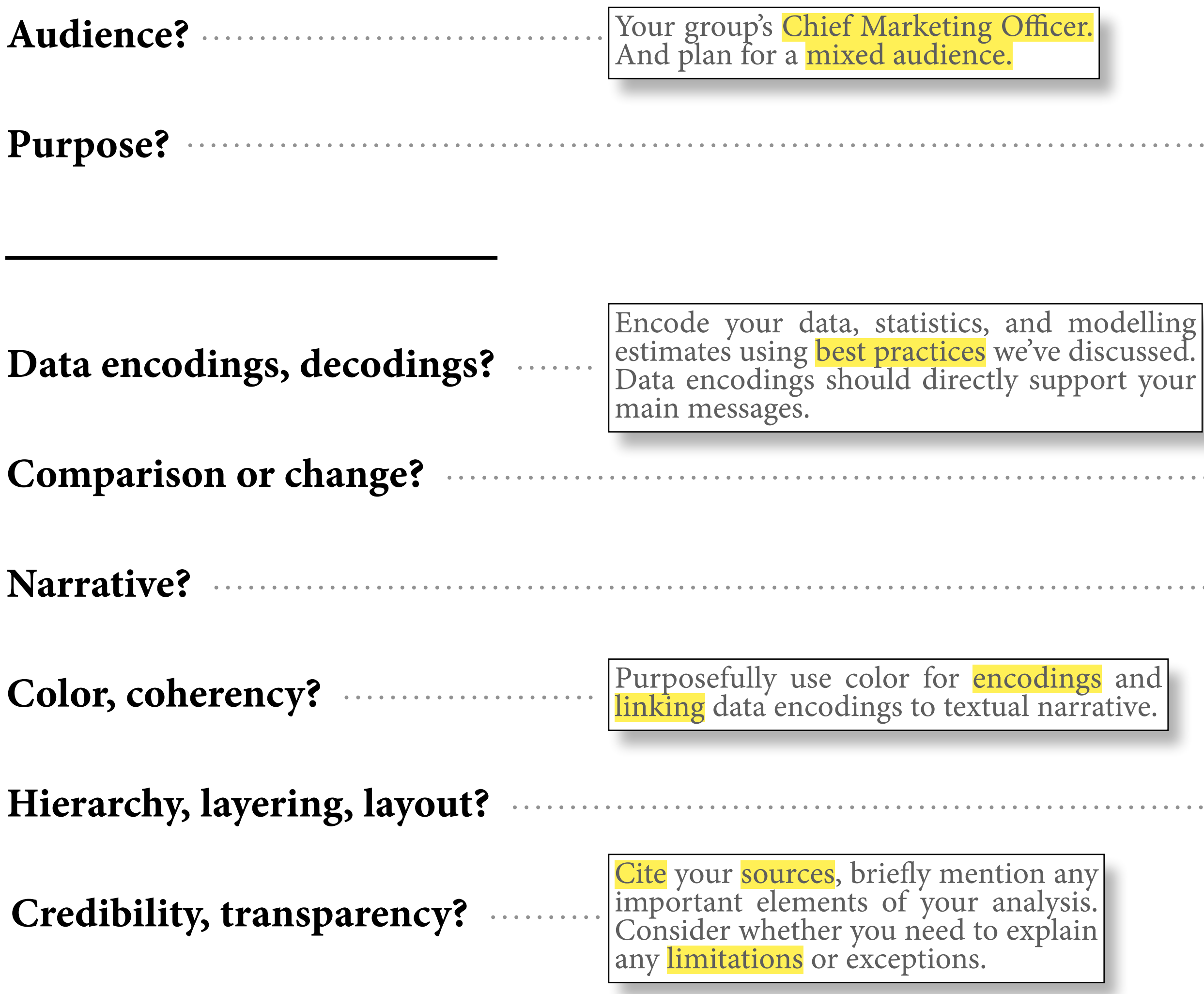

### **criticism for data-driven, visual narratives, practicing critiques — goals for** *your* **data-driven, interactive communication**

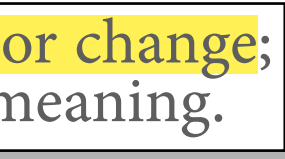

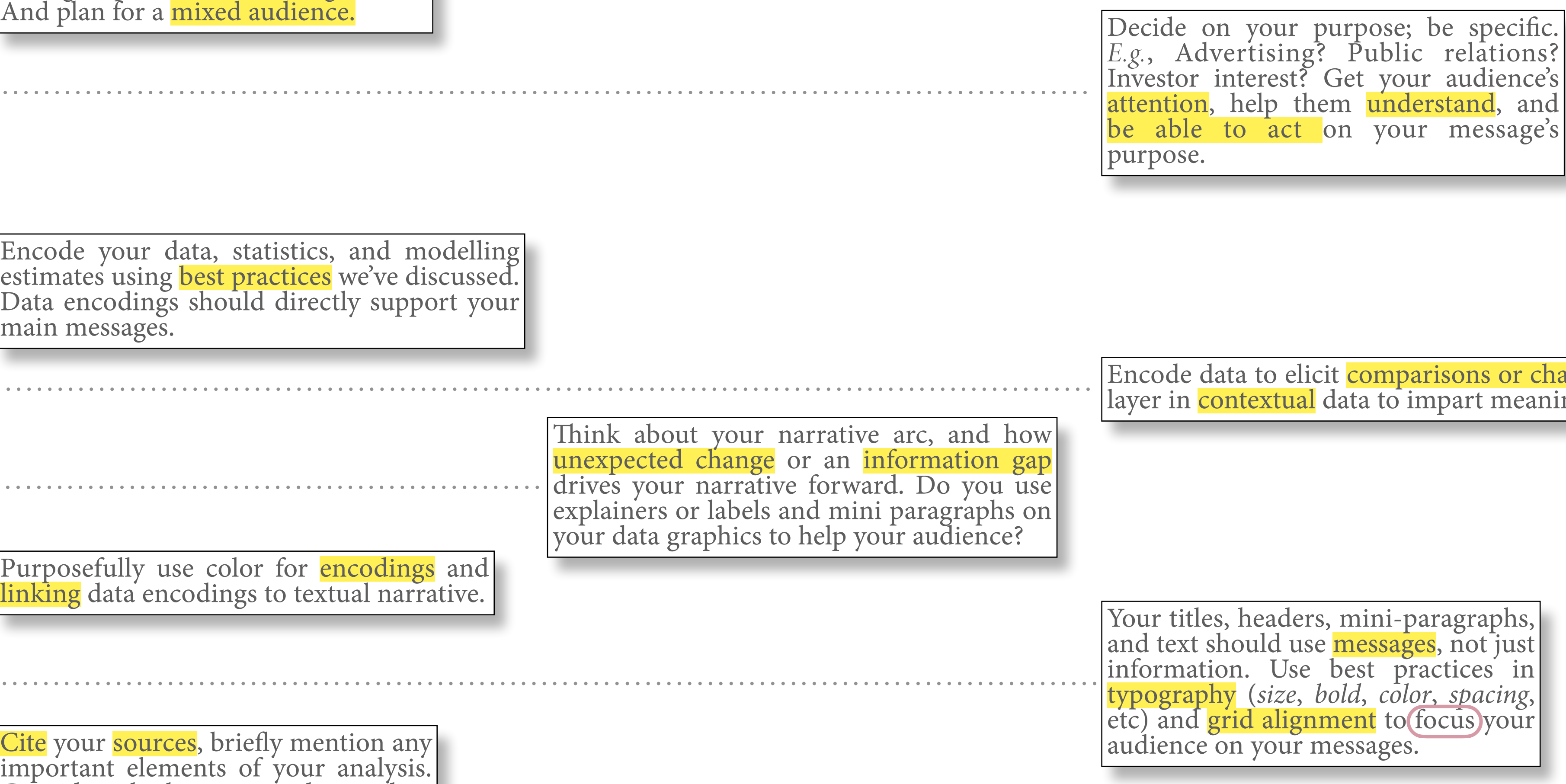

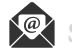

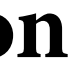

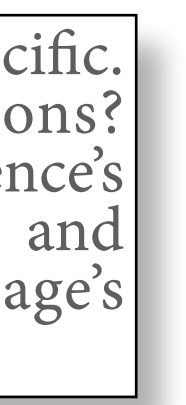

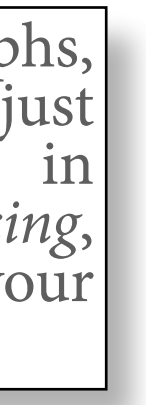

**user and job stories**

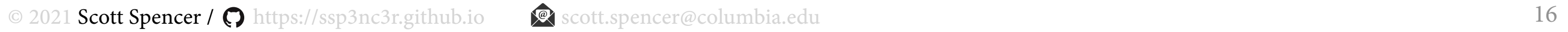

**user and job stories, require** *research***, helps you to** *be speci***fi***c* **on structuring communications**

As a [person in a particular role]

I want to [perform an action or find something out] So I can [achieve my goal of …]

When [there's a particular situation]

I want to [perform an action or find something out] So I can [achieve my goal of …]

**prototyping**

**prototyping, benefits of prototyping — the best ideas come from the most ideas**

**Mike Bostock : "***design is a search problem"*

© 2021 Scott Spencer / nttps://ssp3nc3r.github.io sexectt.spencer@columbia.edu 18

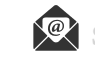

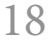

### **prototyping, benefits of** *code* **prototyping — depend on creator's** *pro***fi***ciency* **and** *speed* **in coding**

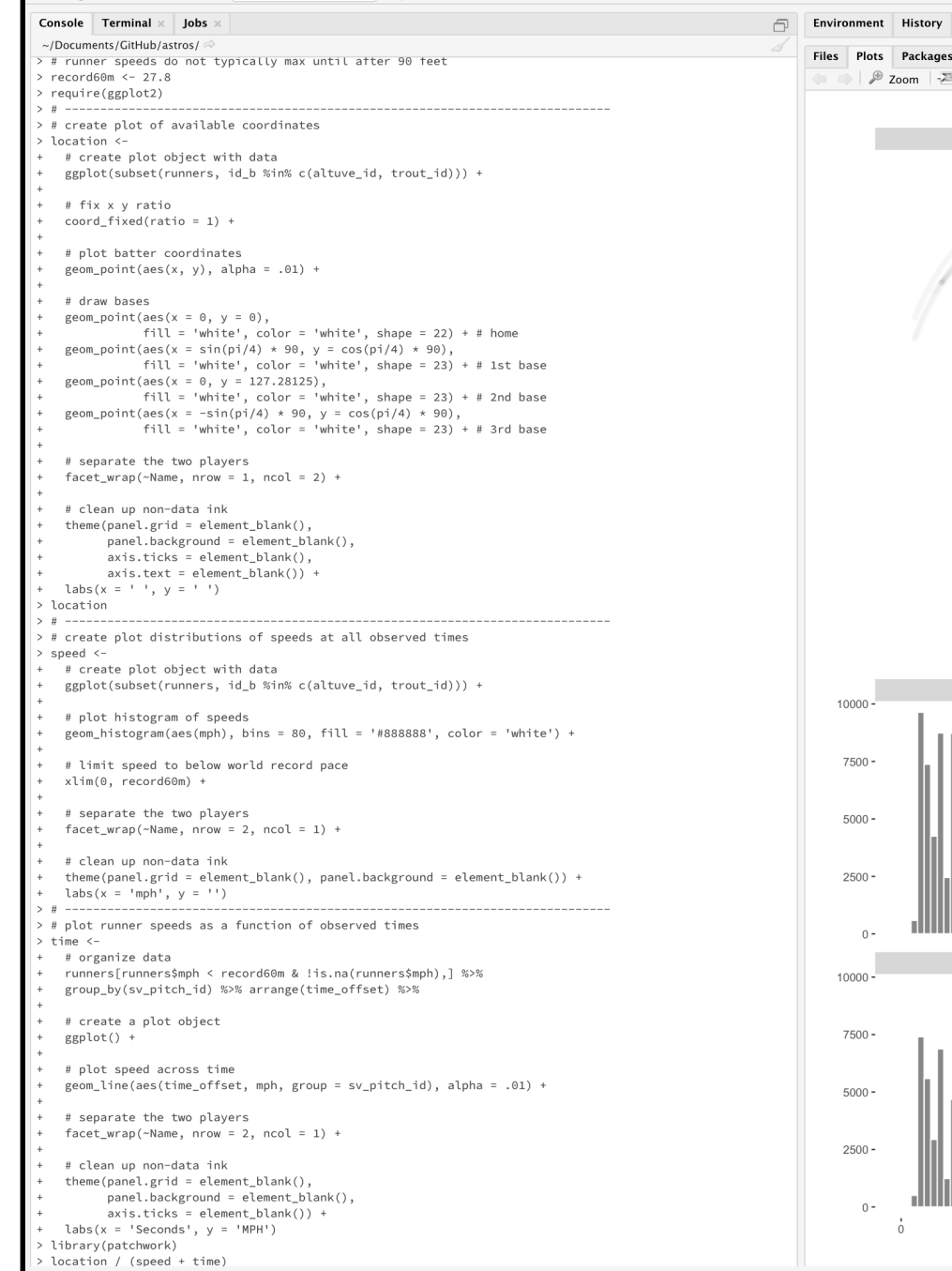

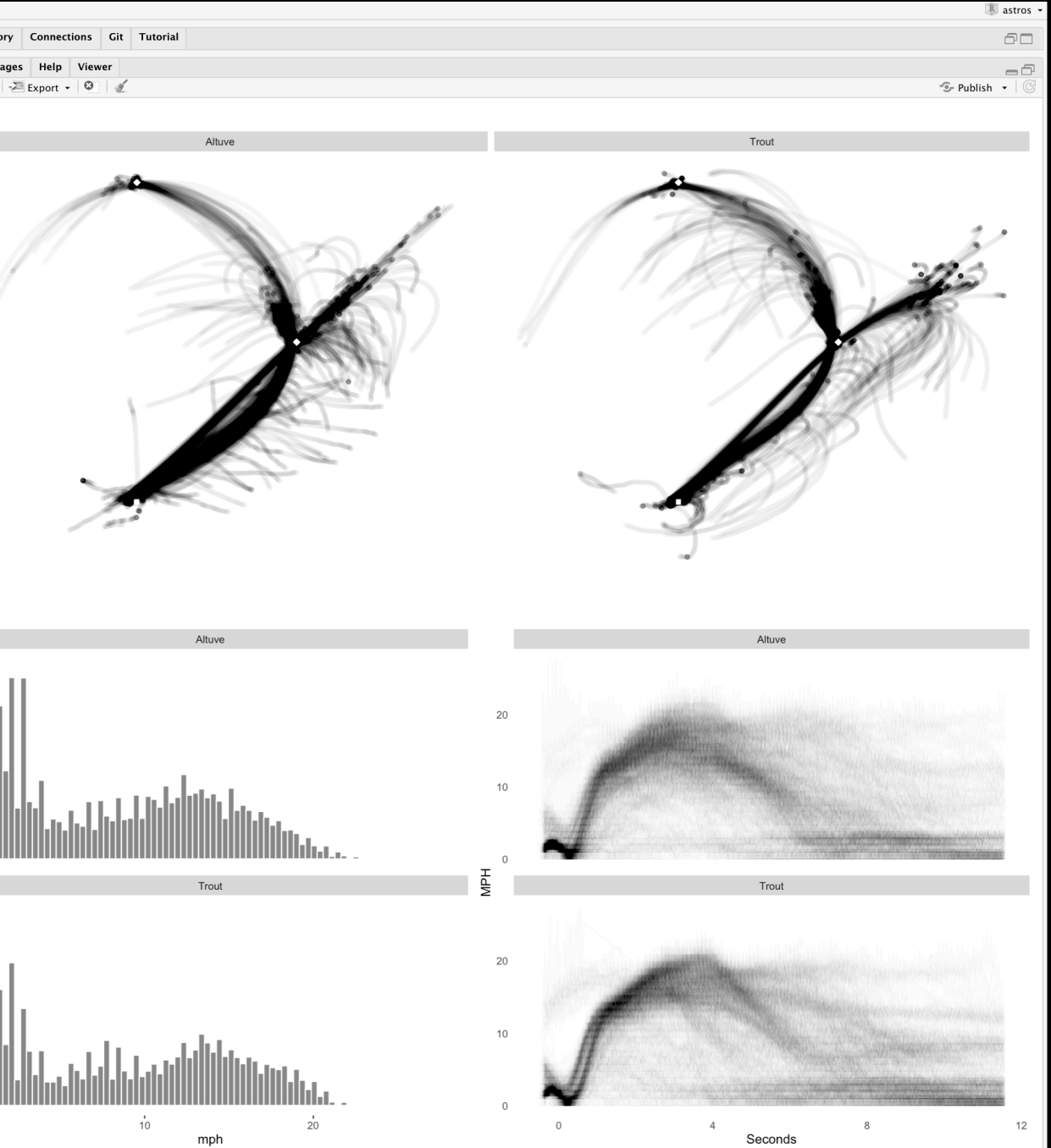

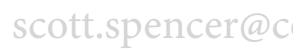

### **prototyping, benefits of sketching**

**Pen & Paper :**Just about as simple as it gets. There's **little that beats getting your ideas out in the open than plain pen and paper**. We **often sketch out our initial thoughts on paper** (or the "digital" paper of our tablets). Nadieh basically always has a small pocket notebook and pen within her reach, even when outside, so she can start a brainstorming session wherever she might be. Shirley used a sketchbook until she got an iPad Pro mid-way through Data Sketches.

— Bremer & Wu, 2021

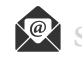

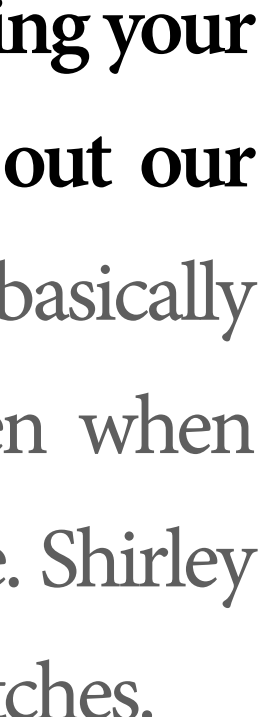

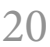

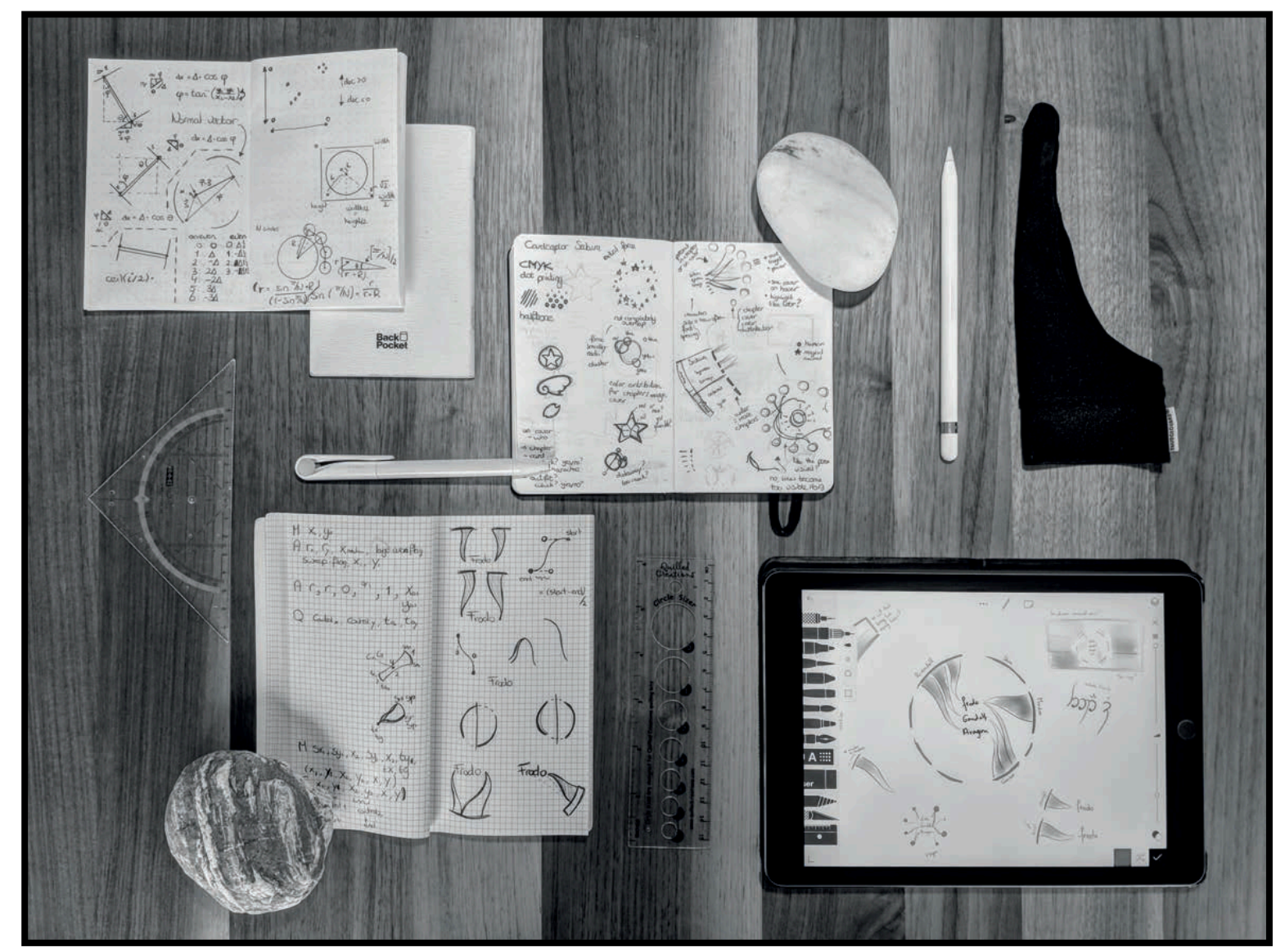

**Nadieh Bremer's sketch tools**

**iPad & Apple Pencil :** A stand-in for the conventional "paper and pen," the introduction of high precision tablets, drawing tools, and apps makes it easy to take a "sketch" to the next level. We can undo an action, easily switch between colors and pen types and work with multiple layers, while still having the **ease of drawing with our**  hands (as opposed to code). **- Bremer & Wu**, 2021

### **prototyping, benefits of sketching**

### **Shirley Wu's sketch tools**

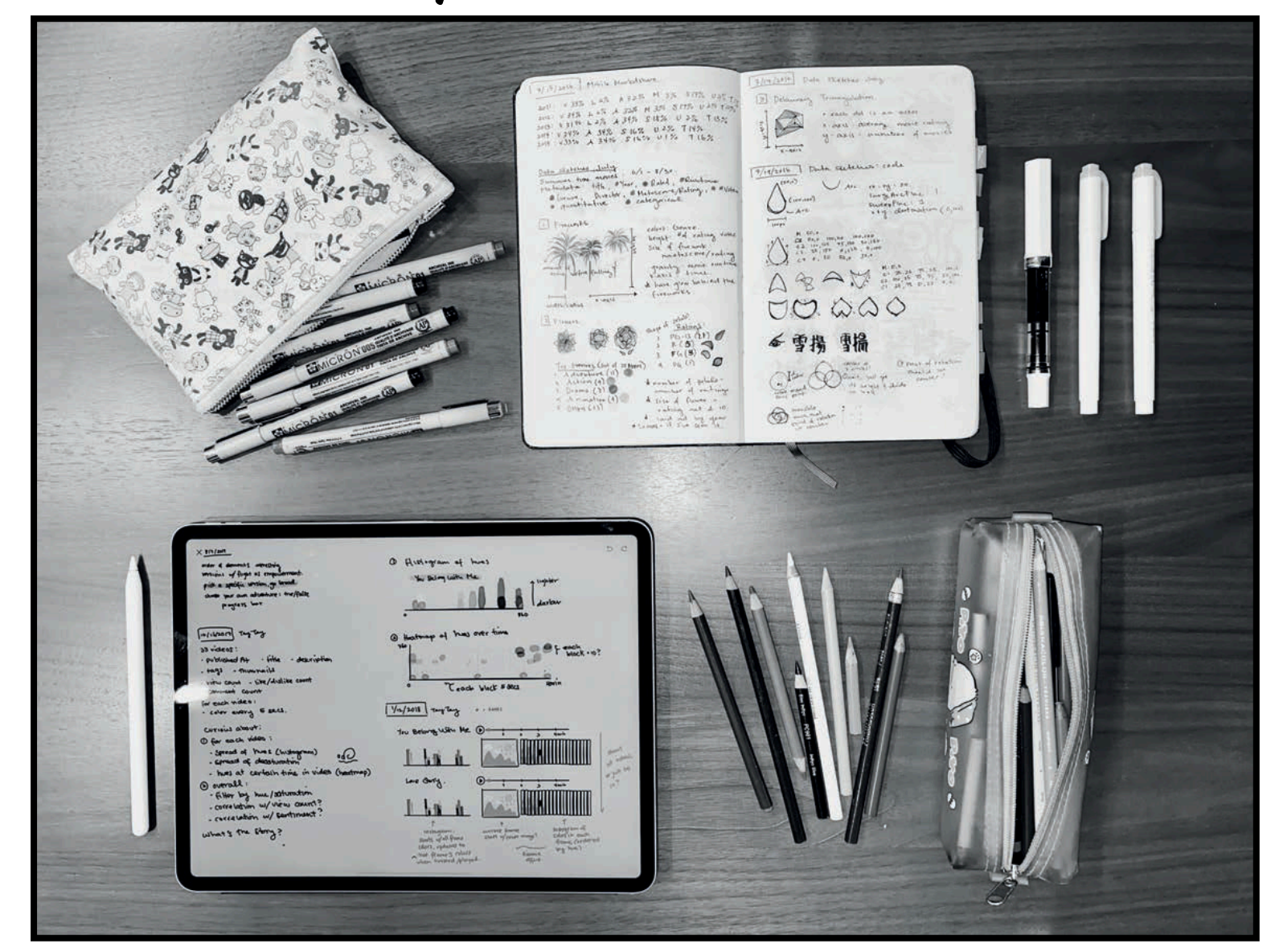

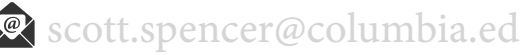

### **prototyping, benefits of sketching**

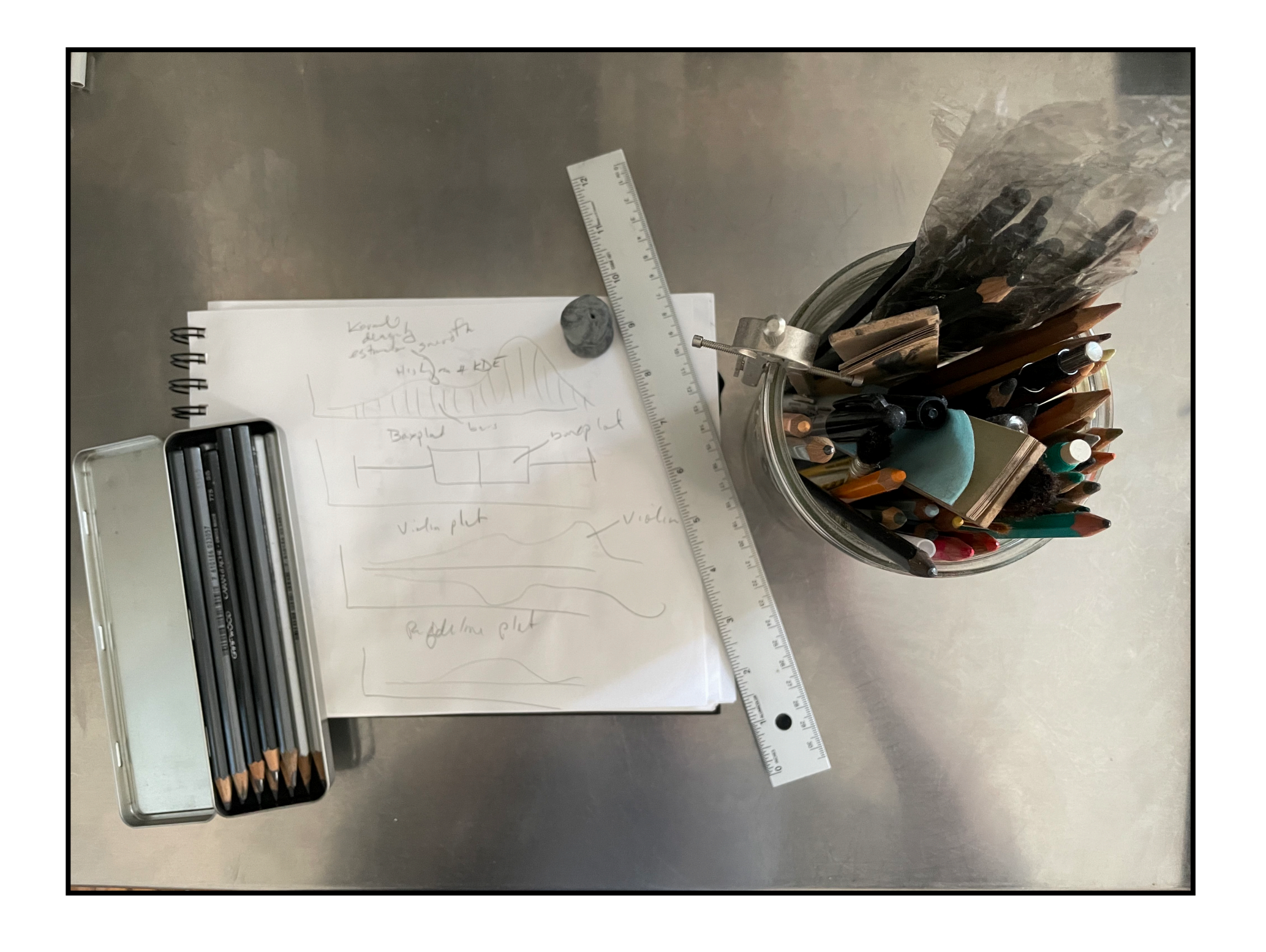

**Yep, me too.**

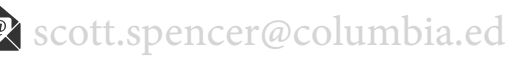

**pairwise prototyping your (interactive) communications**

### **pairwise prototyping, first** *audience-purpose-a***ff***ordances***, then** *divergent sketching*

**A** *shares interactive* communication with **B. A** does *not* describe or explain.

**B** *thinks out loud*, answering: whether and how the communication reveals its audience, purpose, and interactive affordances for exploring.

**A** *listens* and takes notes: this is an opportunity to learn outside perspective on the communication.

**pen & paper** : **A** shows **B** raw data. Together, start *sketching divergent ideas* of alternative structures to show and explore in the data.

*Then switch*. Use half the time for each interactive. Pair-wise prototyping is challenging, but hopefully fun.

**The reward**. The pair with the most divergent sketches wins … the most divergent sketches.

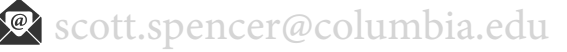

### **pairwise prototyping, our class workshopping version — first** *audience-purpose-a***ff***ordances***, then** *divergent sketching*

Group A

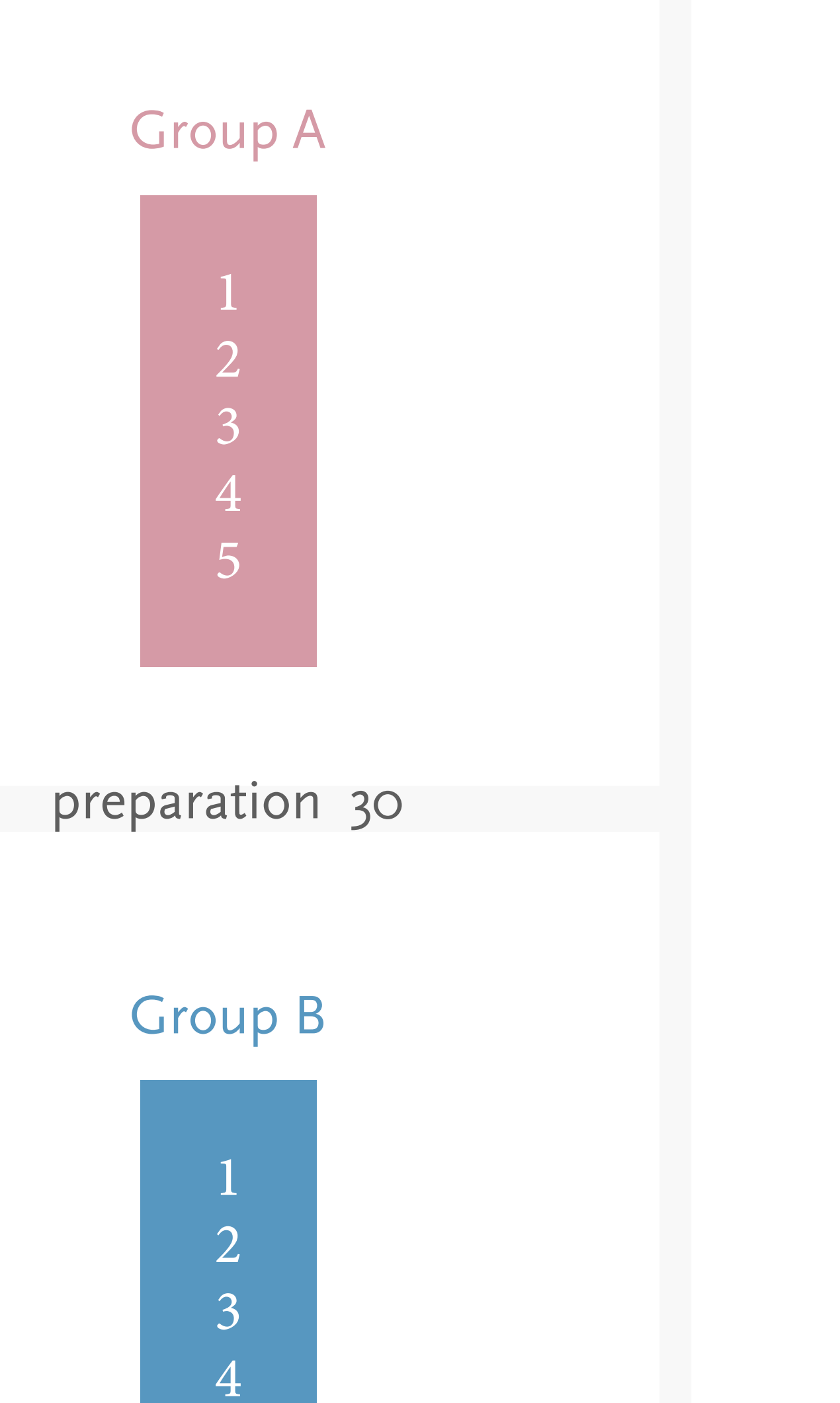

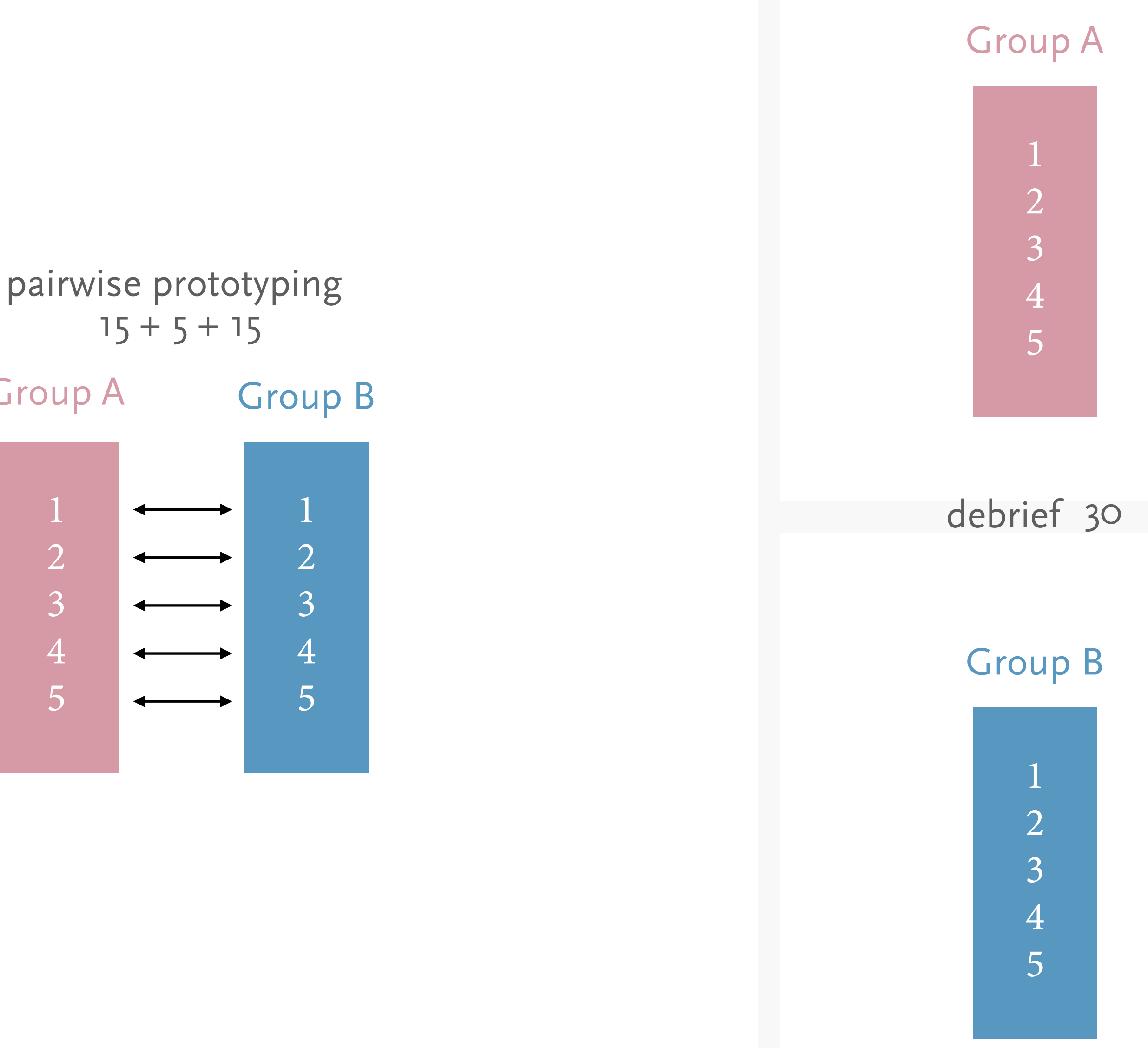

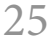

**Were you an** *active learner* **today? Resources — stay curious**

**Spencer**, Scott. Sec. 4.2, 2.3 In *Data in Wonderland.* 2021. [https://ssp3nc3r.github.io/](https://ssp3nc3r.github.io/data_in_wonderland) data in wonderland.

### **References**

**Bayles**, David, and Ted Orland. *Art & Fear. Observations on the Perils (and Rewards) of Artmaking*. The Image Continuum, 1993.

**Bostock**, Michael. "Design Is a Search Problem." Presented at *the OpenViz Conference*, Boston, MA, 2014. http://www.openvisconf.com/2014/.

**Ko**, Amy J. "Design Methods: What Design Is and How to Do It." Book. [https://](https://faculty.washington.edu/ajko/books/design-methods/) [faculty.washington.edu/ajko/books/design-methods/](https://faculty.washington.edu/ajko/books/design-methods/), September 2020.

**Bremer**, Nadieh, and Shirley Wu. *Data Sketches A Journey of Imagination,Exploration, and Beautiful Data Visualizations*. Milton, UNITED KINGDOM: A K Peters/CRC Press, 2021.

**Chu**, Tony. 2016. "Animation, Pacing, and Exposition." OpenVis Conf 2016. [https://](https://www.youtube.com/watch?v=Z4tB6qyxHJA) [www.youtube.com/watch?v=Z4tB6qyxHJA](https://www.youtube.com/watch?v=Z4tB6qyxHJA).

**Hartson**, H. Rex, and Pardha S. Pyla. Th*e UX Book: Agile UX Design for a Quality User Experience*. Second edition. Cambridge, MA: Morgan Kaufmann, 2019.

**———**. "Sketching with Data Opens the Mind's Eye." Medium. *Accurat In Sight* (blog), [February 10, 2016. https://medium.com/accurat-in-sight/sketching-with-data-opens](https://medium.com/accurat-in-sight/sketching-with-data-opens-the-mind-s-eye-92d78554565)[the-mind-s-eye-92d78554565.](https://medium.com/accurat-in-sight/sketching-with-data-opens-the-mind-s-eye-92d78554565)

**Brath**, Richard, and Ebad Banissi. "Evaluation of Visualization by Critiques." In *Proceedings of the Beyond Time and Errors on Novel Evaluation Methods for Visualization - BELIV* '16, 19–26. Baltimore, MD, USA: ACM Press, 2016. [https://doi.org/](https://doi.org/10.1145/2993901.2993904) [10.1145/2993901.2993904](https://doi.org/10.1145/2993901.2993904). **———**. "The Architecture of a Data Visualization: Multilayered Storytelling through ['Info-Spatial' Compositions," February 2015. https://medium.com/accurat-studio/the](https://medium.com/accurat-studio/the-architecture-of-a-data-visualization-470b807799b4)[architecture-of-a-data-visualization-470b807799b4](https://medium.com/accurat-studio/the-architecture-of-a-data-visualization-470b807799b4).

**Kosara**, Robert. "Visualization Criticism - The Missing Link Between Information Visualization and Art." In *2007 11th International Conference Information Visualization (IV '07)*, 631–36. Zurich, Switzerland: IEEE, 2007. [https://doi.org/10.1109/IV.2007.130.](https://doi.org/10.1109/IV.2007.130)

**Lupi**, Giorgia. "Beautiful Reasons. Towards New Aesthetics for Data Narratives." Medium. *Accurat In Sight* (blog), January 20, 2016. [https://medium.com/accurat-in-sight/](https://medium.com/accurat-in-sight/beautiful-reasons-c1c6926ab7d7) [beautiful-reasons-c1c6926ab7d7.](https://medium.com/accurat-in-sight/beautiful-reasons-c1c6926ab7d7)

**———**. "Learning to See: Visual Inspirations and Data Visualization." Medium. *Accurat In Sight* [\(blog\), January 27, 2016. https://medium.com/accurat-in-sight/learning-to-see](https://medium.com/accurat-in-sight/learning-to-see-visual-inspirations-and-data-visualization-ce9107349a)[visual-inspirations-and-data-visualization-ce9107349a](https://medium.com/accurat-in-sight/learning-to-see-visual-inspirations-and-data-visualization-ce9107349a).

**Richards**, Sarah. *Content Design*. Content Design London., 2017.

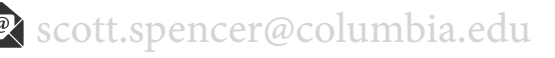

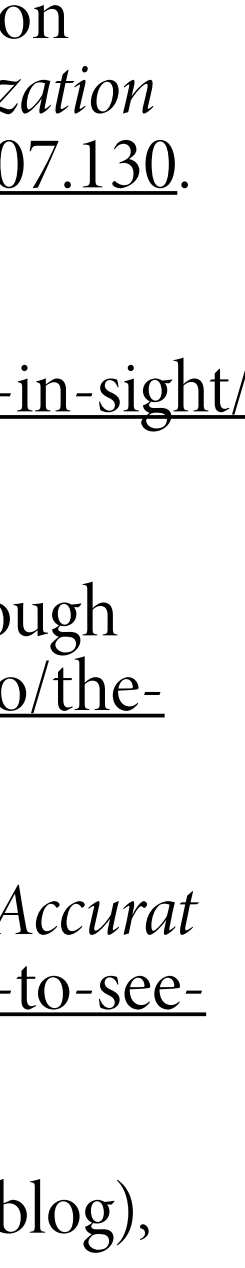

**course evaluations — improving** *your* **program**

© 2021 Scott Spencer / <https://ssp3nc3r.github.io> [scott.spencer@columbia.edu](mailto:scott.spencer@columbia.edu) 29

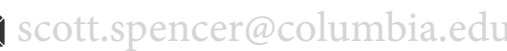

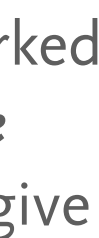

### **course feedback, why? — your thoughtful words** *help me help you***!**

Please *don't forget Laura*, she worked tirelessly with me as a team — *we both love helping you learn* — to give you the best guidance we can!

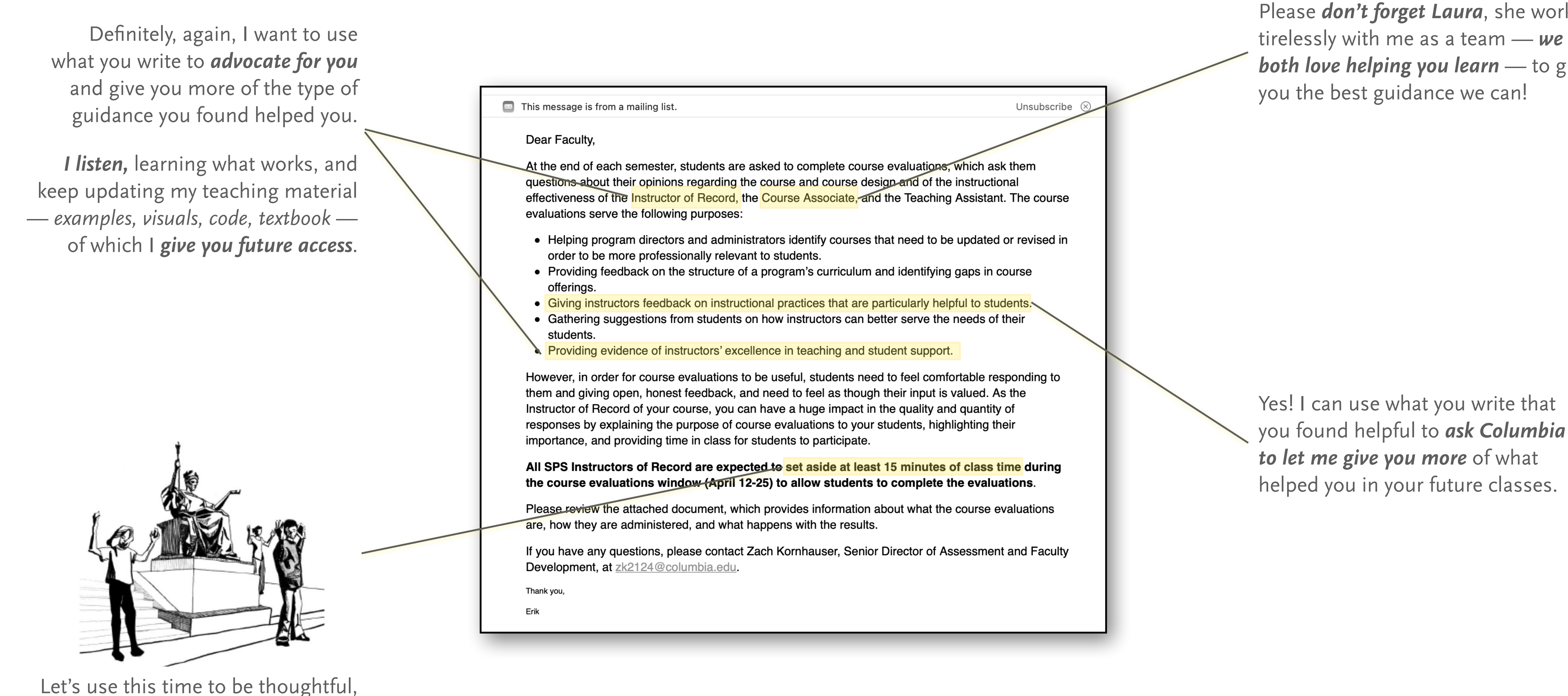

and keep improving our alma mater — *I welcome you as a Columbian, too*!

# **supplemental**

**additional critique practice**

**Purpose?**

**Narrative?**

**Color, coherency?**

**Hierarchy, layering, layout?**

**Credibility, transparency?**

**Data encodings, decodings?**

**Comparison or change?**

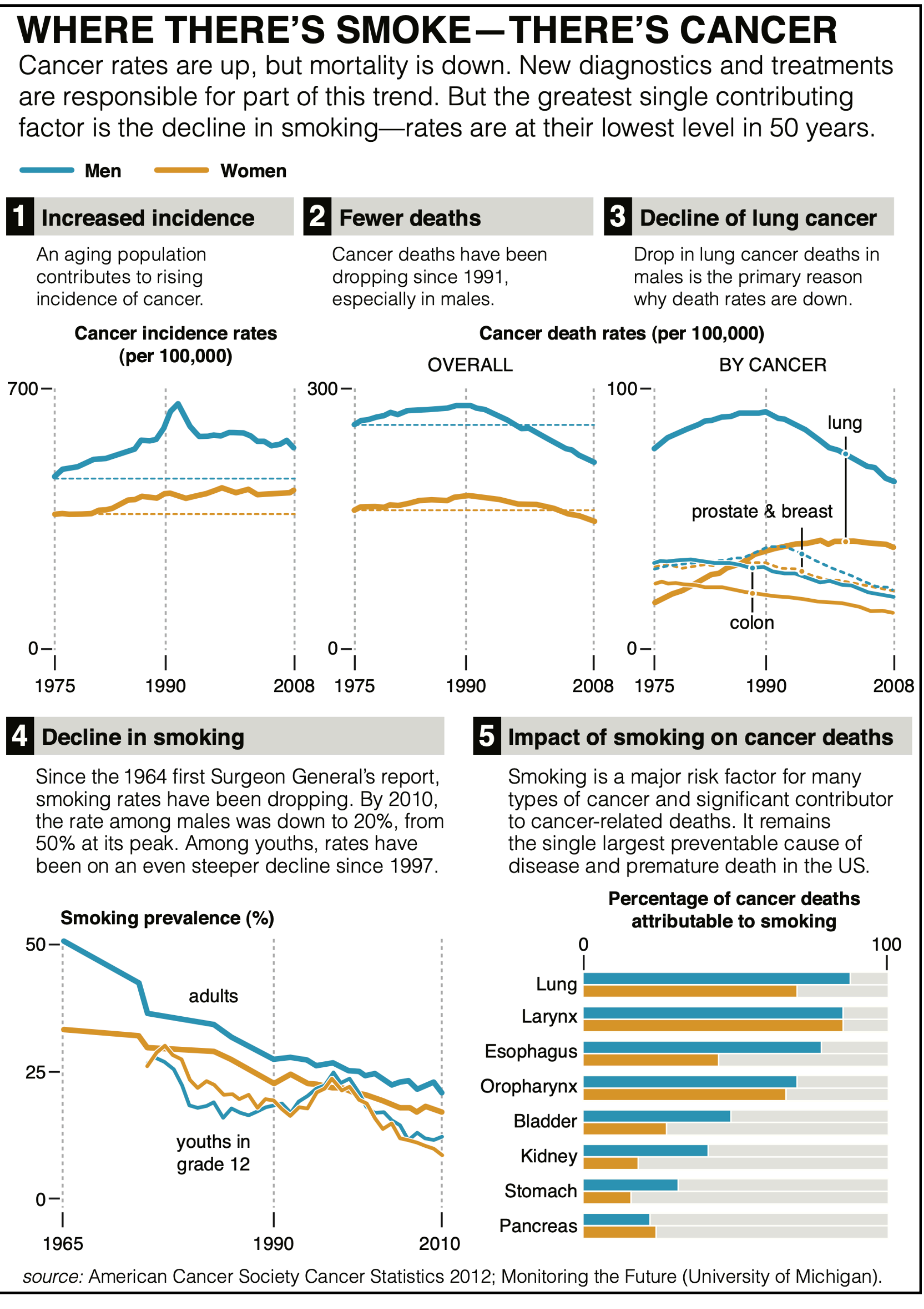

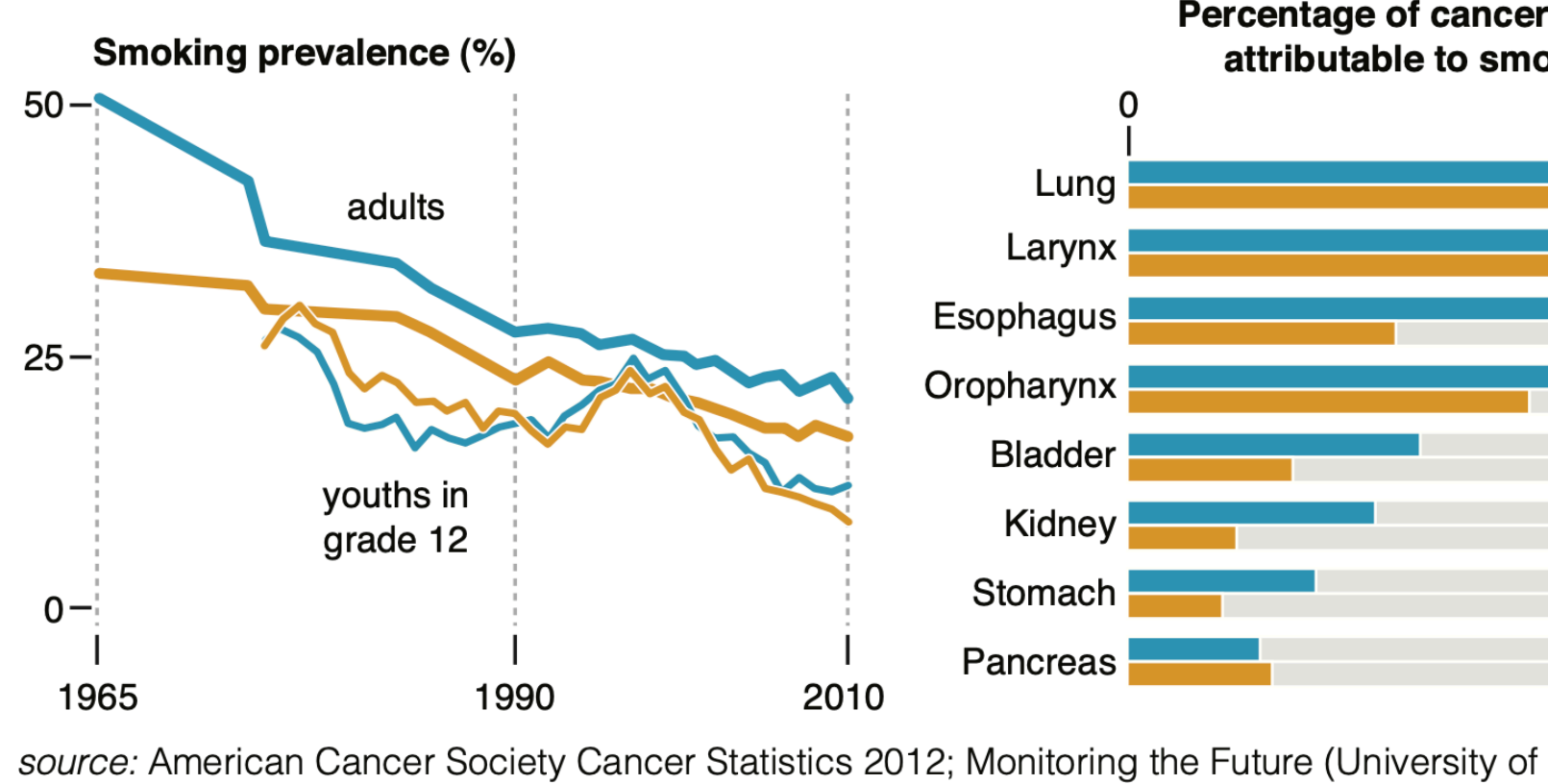

Krzywinski, Martin, and Alberto Cairo. "Storytelling." Nature Publishing Group 10, no. 8 (August 2013): 687– 687.

**Purpose?**

**Narrative?**

**Color, coherency?**

**Hierarchy, layering, layout?**

**Credibility, transparency?**

**Data encodings, decodings?**

**Comparison or change?**

Reflects the assumption that current laws generally remain unchanged, implying that lawmakers will allow tax increases and spending cuts scheduled under current law to occur and that they will forgo measures routinely taken in the past to avoid such changes. and the rising costs of health care, and revenues reach historically high levels.

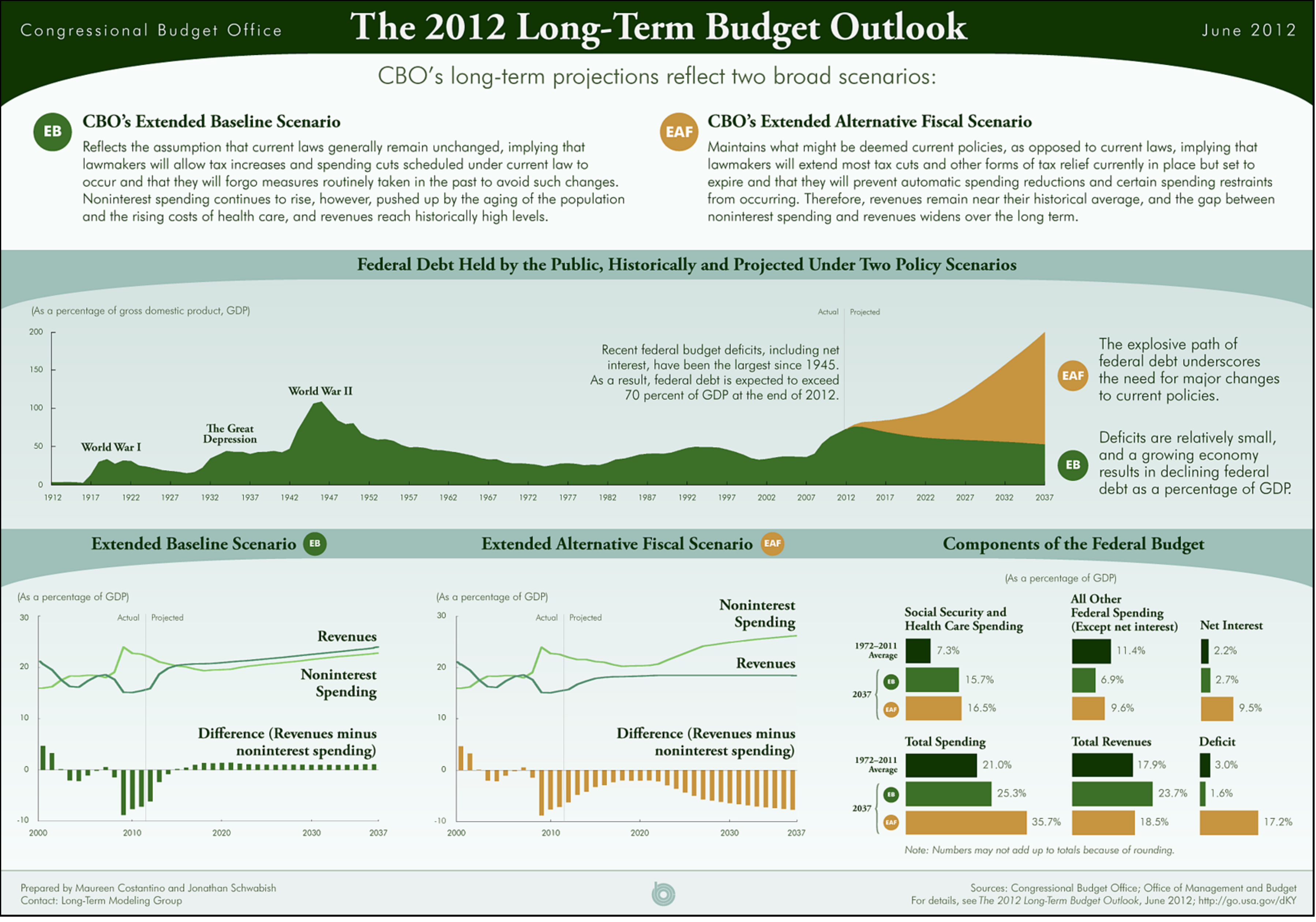

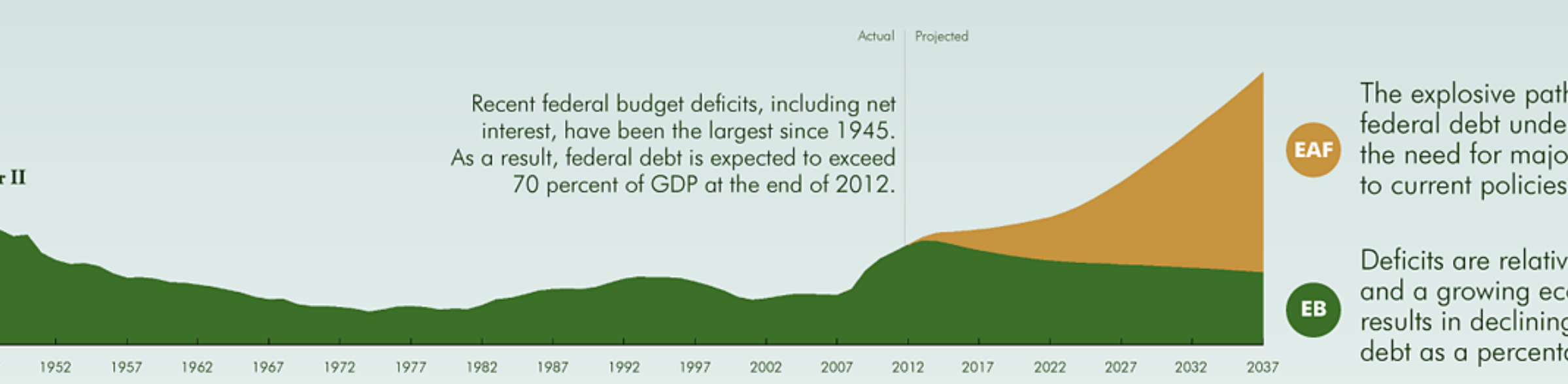

Schwabish, Jonathan, Maureen Costantino. "The 2012 Long-Term Budget Outlook: Infographic." *Congressional Budget O*ffi*ce*, June 5, 2012. [https://www.cbo.gov/](https://www.cbo.gov/publication/43289) [publication/43289.](https://www.cbo.gov/publication/43289)

**Purpose?**

**Narrative?**

**Color, coherency?**

**Hierarchy, layering, layout?**

**Credibility, transparency?**

**Data encodings, decodings?**

**Comparison or change?**

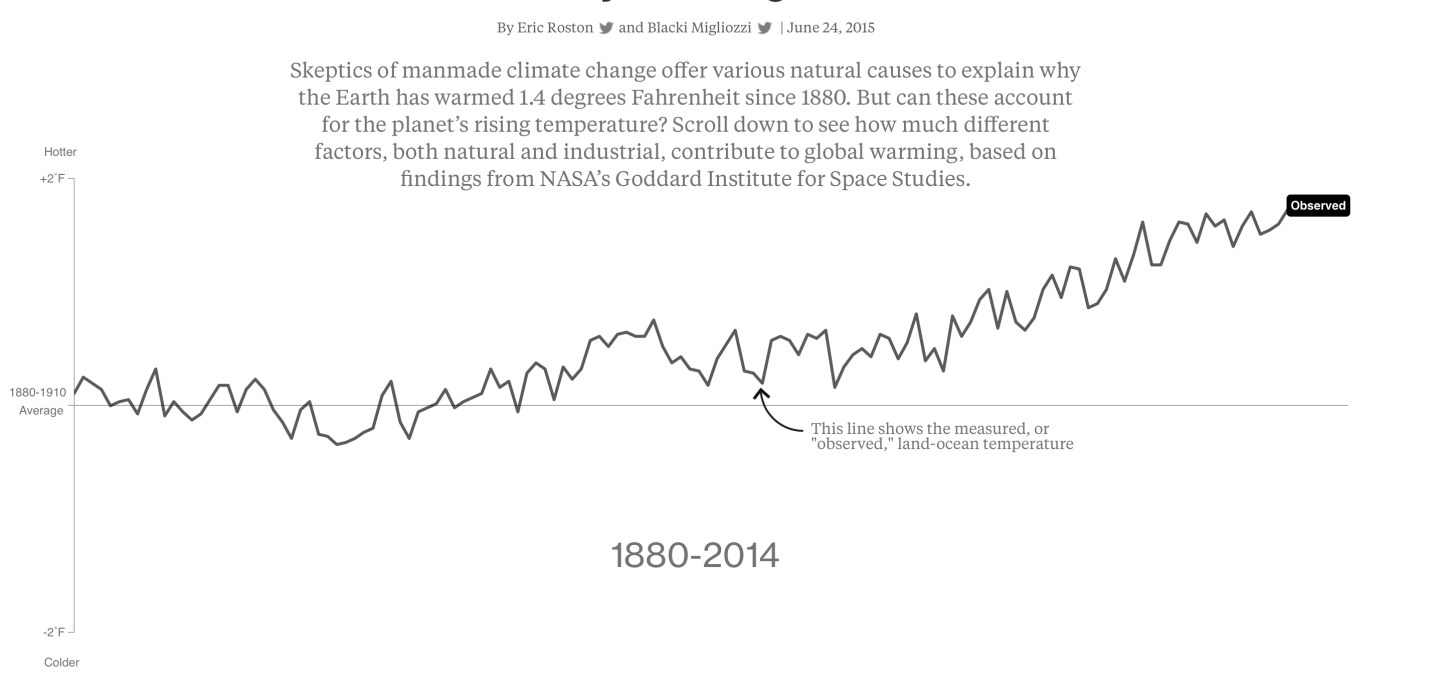

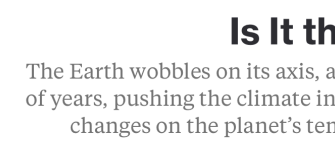

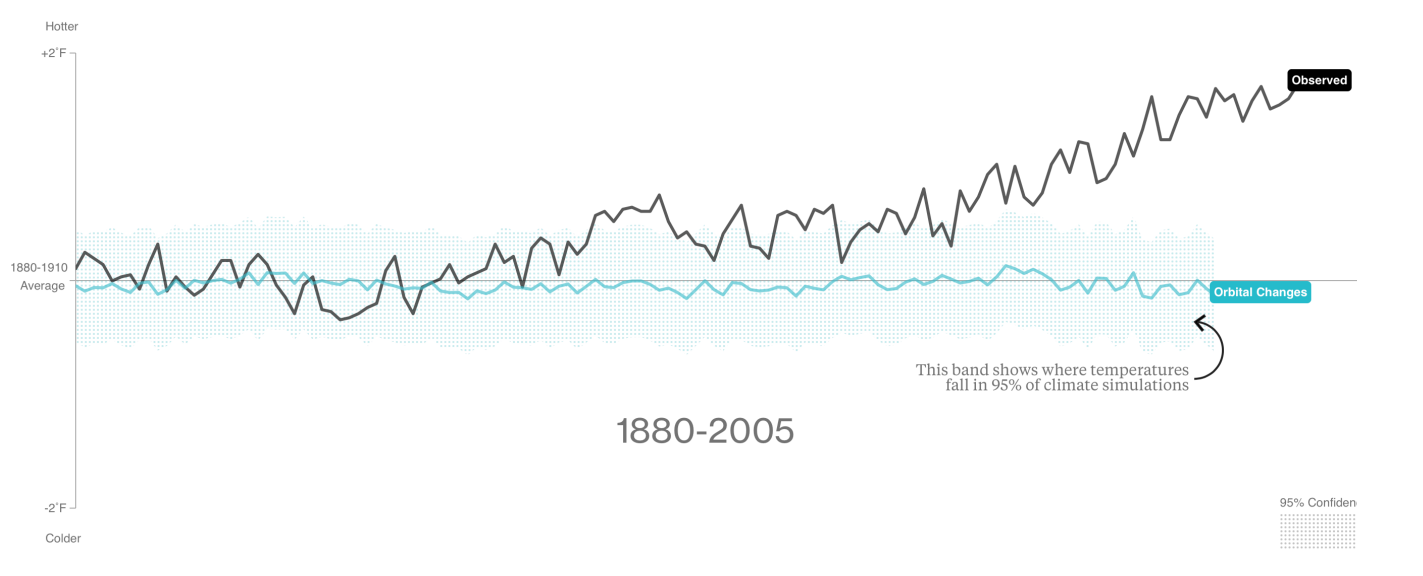

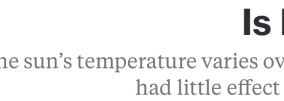

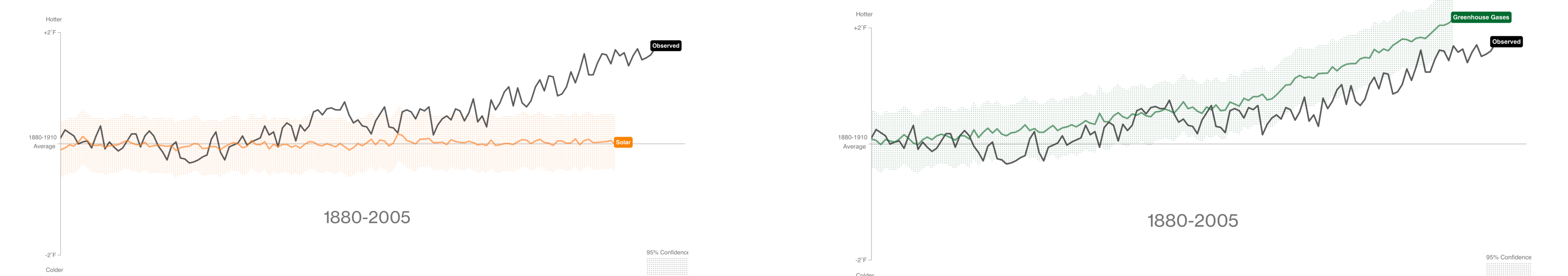

### **What's Really Warming the World?**

### So If It's Not Nature, Is It Deforestation?

Humans have cut, plowed, and paved more than half the Earth's land surface. Dark forests are yielding to lighter patches, which reflect more sunlight-and have a slight cooling effect.

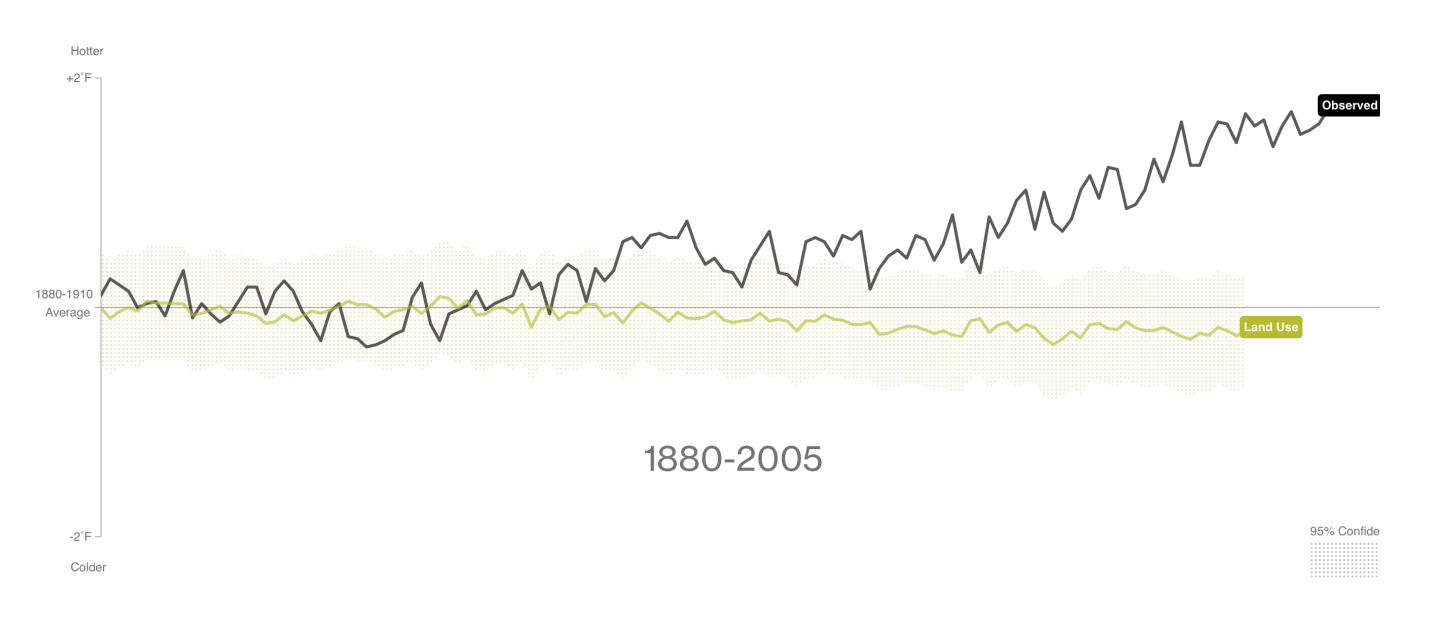

### Is It the Earth's Orbit?

The Earth wobbles on its axis, and its tilt and orbit change over many thousands of years, pushing the climate into and out of ice ages. Yet the influence of orbital changes on the planet's temperature over 125 years has been negligible.

### **Or Ozone Pollution?**

Natural ozone high in the atmosphere blocks harmful sunlight and cools things slightly. Closer to Earth, ozone is created by pollution and traps heat, making the climate a little bit hotter. What's the overall effect? Not much.

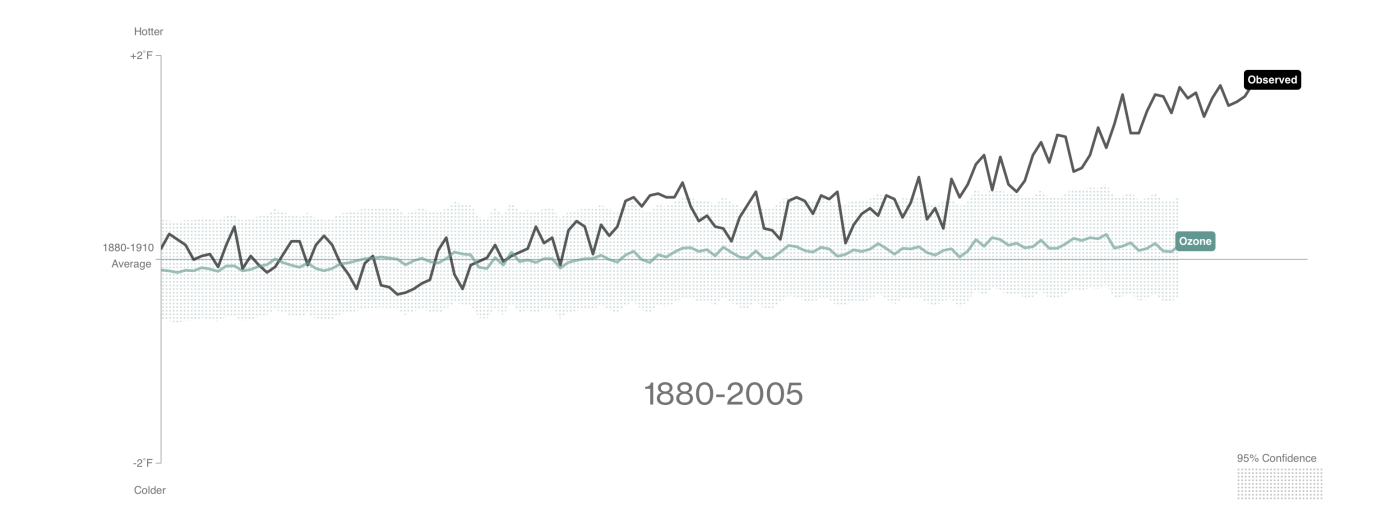

No, It Really Is Greenhouse Gases.

Atmospheric CO<sub>2</sub> levels are 40 percent higher than they were in 1750. The green

line shows the influence of greenhouse gas emissions. It's no contest.

### **Is It the Sun?**

The sun's temperature varies over decades and centuries. These changes have had little effect on the Earth's overall climate.

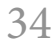

Roston, Eric, and Blacki Migliozzi. "What's Really Warming the World?" Bloomberg, June 24, 2015, Businessweek edition. [https://www.bloomberg.com/](https://www.bloomberg.com/graphics/2015-whats-warming-the-world/) [graphics/2015-whats-warming-the-world/.](https://www.bloomberg.com/graphics/2015-whats-warming-the-world/)

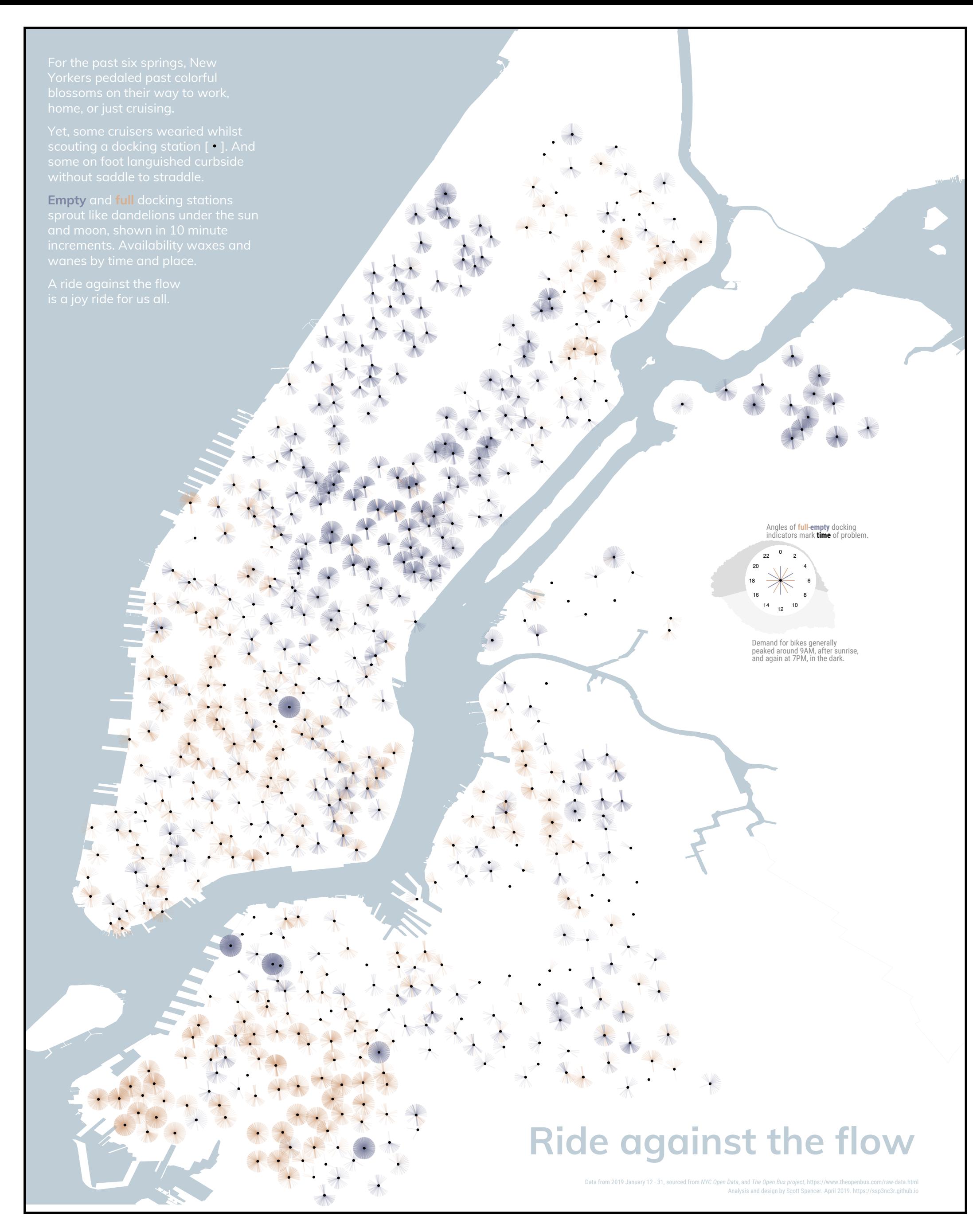

**Purpose?**

**Narrative?**

**Color, coherency?**

**Hierarchy, layering, layout?**

**Credibility, transparency?**

**Data encodings, decodings?**

**Comparison or change?**

**Spencer**, Scott. *Ride Against the Flow*. 2019. Kantar IIB Awards. [https://www.informationisbeautifulawards.com/](https://www.informationisbeautifulawards.com/showcase/4367-ride-against-the-flow) [showcase/4367-ride-against-the-](https://www.informationisbeautifulawards.com/showcase/4367-ride-against-the-flow)flow.